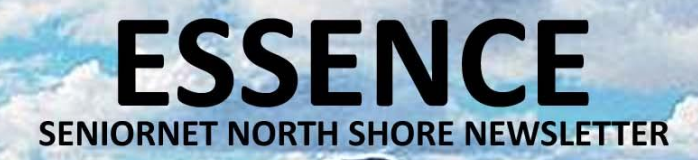

#### **JUNE 2022 No. 308**

#### **NEW SESSION – YOUR OWN WEBSITE IAN HANDRICKS PRESENTS**

By popular request, Ian will be running a series of workshops on how to design, create and publish your own website.

He is going to teach a system known as WIX, a utility that is extremely easy to learn (no programming required) and one that allows you to create and publish a website at no cost!

You can use websites to publish your genealogy, promote your small business, profile your hobbies, advertise an upcoming event … the options are many!

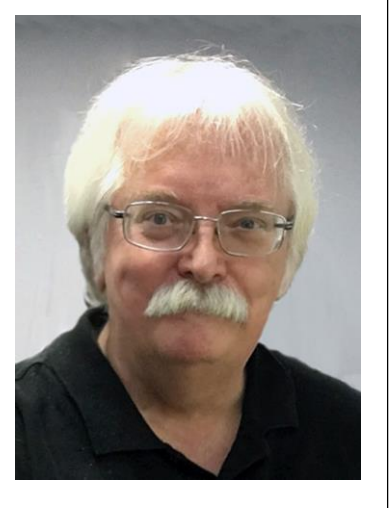

The first workshop is 10:00am 28 June

#### **KEYBOARD SHORTCUTS INCREASE YOUR PRODUCTIVITY**

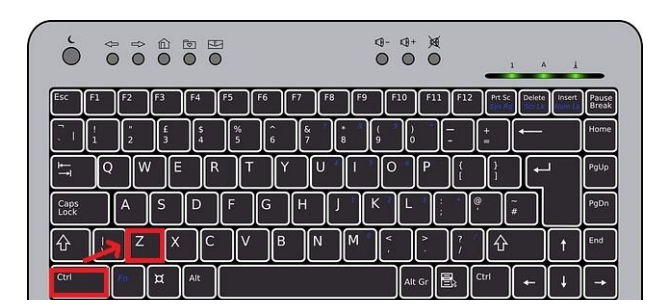

Here is a list of some of the most useful keyboard shortcuts(note,  $\emptyset$  is the number zero not the letter o):

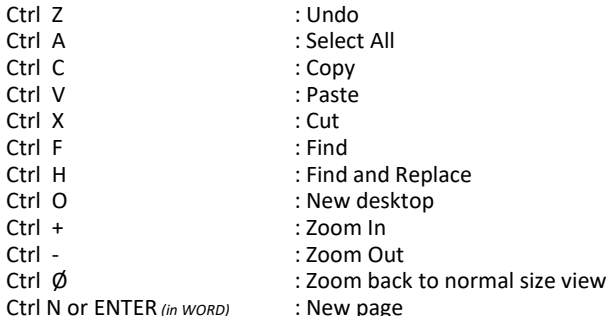

#### **MAY SPEAKERS GRAHAM WALTON & RACHEL ASHTON**

Our first speaker is Graham Walton, the historian of Eden Park. He will be talking about the history of Eden Park and giving us a commentary on the social development of Auckland over the past 100 years

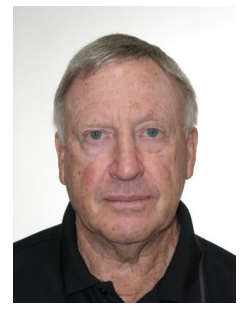

Our second speaker is Rachel Ashton, Sales Manager for The Lady Allum Retirement Village who will be talking about the new hospital at Lady Allum Home and the expansion of facilities at the new Oceania Care Facility which will be opening this September.

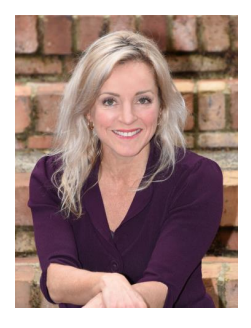

#### **VIDEOS WITH YOUR SMART PHONE NEW SESSION 8th JUNE 10am**

Our photography guru, Rex Oddy, will be running a workshop at 10:00am on 8th June on how to use our smart phones to create a first-rate video. Capture exciting moments or family event and learn how to make it special!

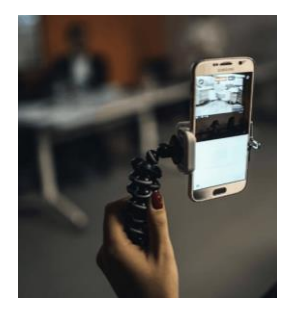

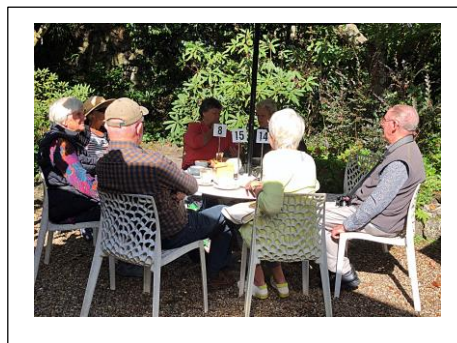

#### **CLICK! EDEN GARDENS**

Our photography group at an outdoor shoot at Eden Gardens

#### **SENIORNET NORTH SHORE** THE FRIENDLY CLUB

# **ESSENCE** SENIORNET NORTH SHORE NEWSLETTER

#### **CLUB DIRECTORY**

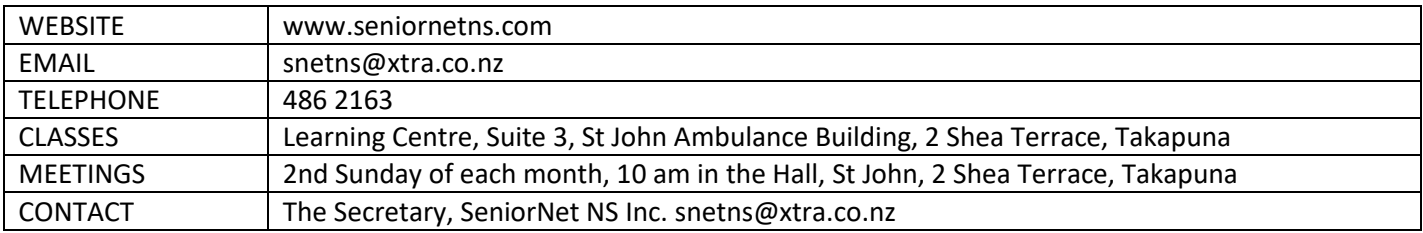

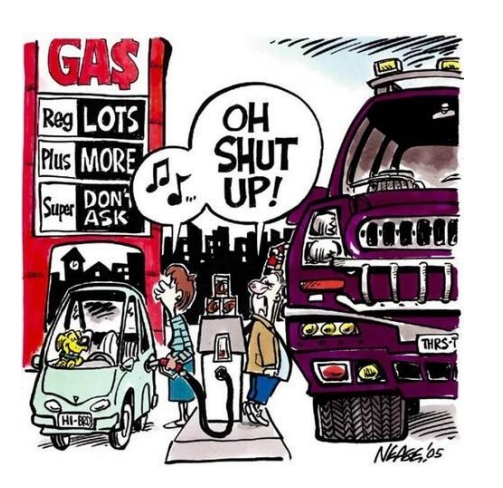

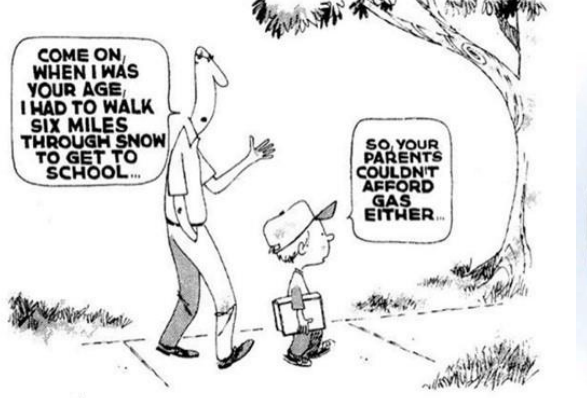

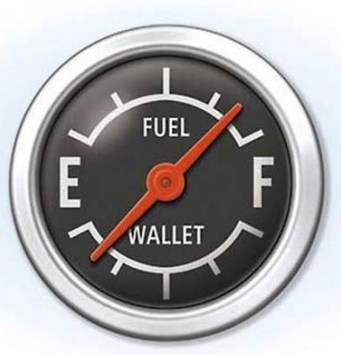

### **COMMITTEE & SUPPORT TEAMS**

**2021 - 22**

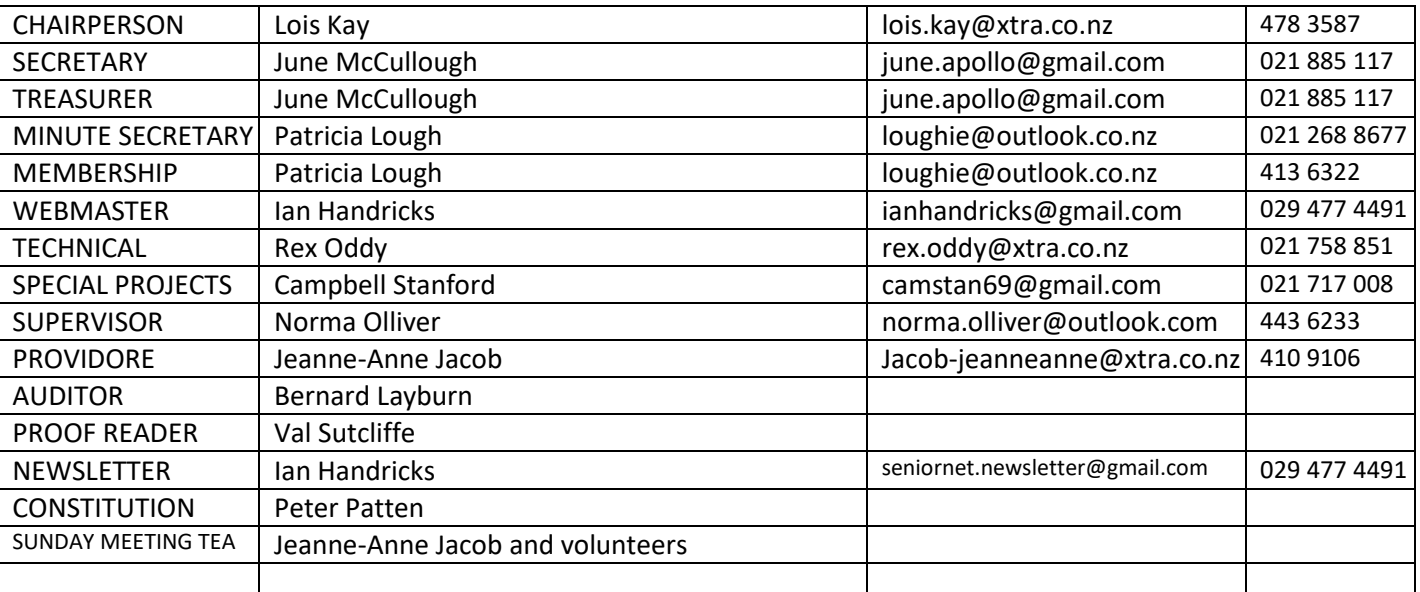

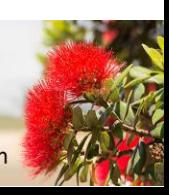

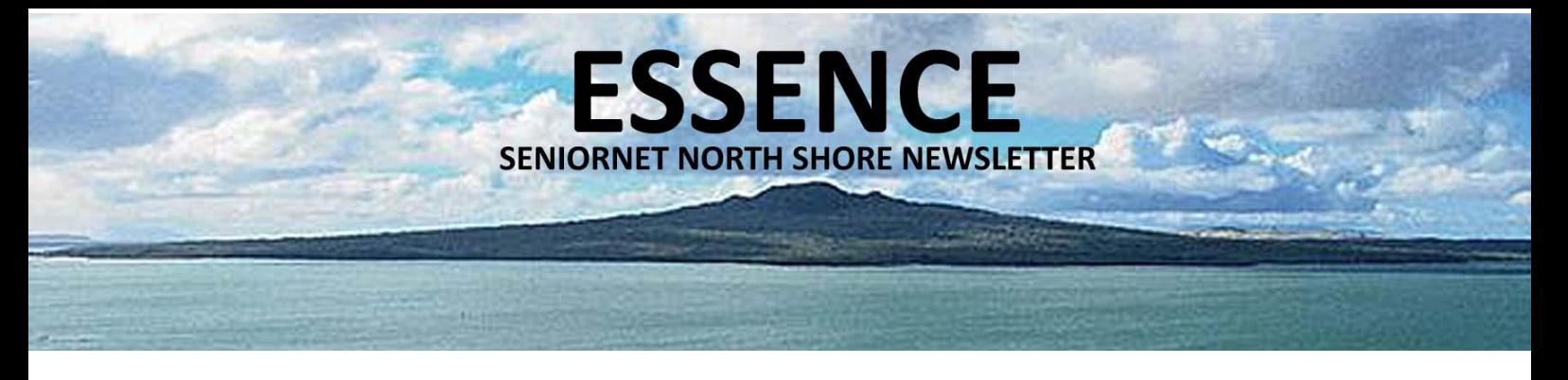

### **CHAIR REPORT**

**JUNE 2022**

Each month Ian Handricks and I "create" the club newsletter  $\odot$ . We do get some appreciative comments from members (one only slightly negative comment, so far) but it goes deeper than that. What we would really like to know is - are we on the right track - we don't want to be blinkered in our approach? So if there are aspects that you do or don't like then feedback to us is good. We are open to new ideas – just email me.

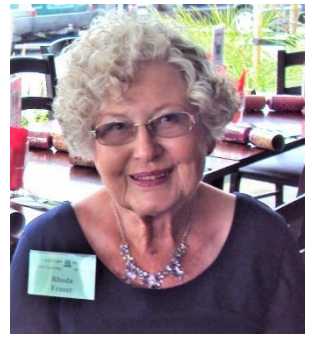

Many of you will remember Rhoda Fraser and I am sad to advise that Rhoda passed away on 10 May. She had been a member since 2001 and was a regular attender especially to Genealogy. Rhoda moved to Taranaki about 18 months ago to be near family. However, she stayed in touch and we will miss her lovely smile, warm personality and contribution to our club.

Our Apple Mac circa 2012 is still available for sale so if you would like to make an offer please contact me. All offers considered.

Parking in the immediate area. A map is included this month to help with parking. Be aware

that we have permission from the DHB and Bay Audiology to use their parking across the road at number 17 – **weekends only.**

Two special sessions – firstly Ian will restart his WIX sessions 28 June so a chance to learn how to make your own Website. Yours alone and keep it private or available to selected family and friends.

The second is an Introduction to Smartphone Videos. Great chance to learn how to make the most of filming those special occasions. The day is June 8 at 10am with Rex Oddy. There are great hints and tricks to learn to make a first class recording. Now you can film Great Aunt or Uncle, or latest grandchild – voice and all – for posterity. You might just want a 2 or 3-minute clip – come along and see how Rex has immortalised his Father with a 3 minute bio.

Finally – we have some great ideas for trips and outings. We just need someone willing to organise. Again please email me if you feel you would like to get involved. We have had some very successful outings in the past – they are great good fun. [lois.kay@xtra.co.nz](mailto:lois.kay@xtra.co.nz)

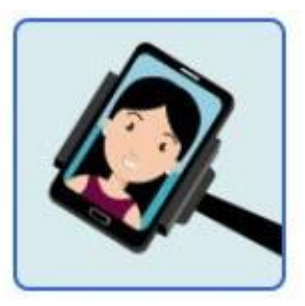

**Lois Kay**

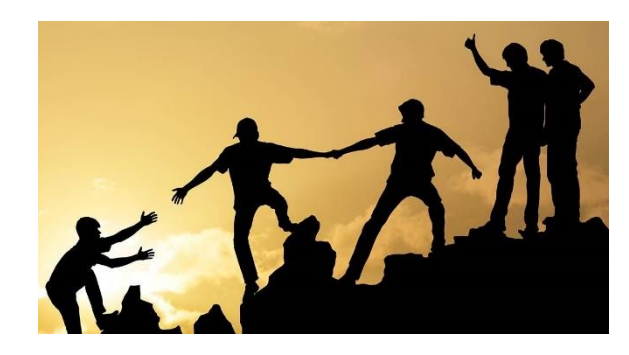

THE FRIENDLY CLUB St John Centre North Shore 2 Shea Terrace, Takapuna, Auckland

**SENIORNET NORTH SHORE** 

3

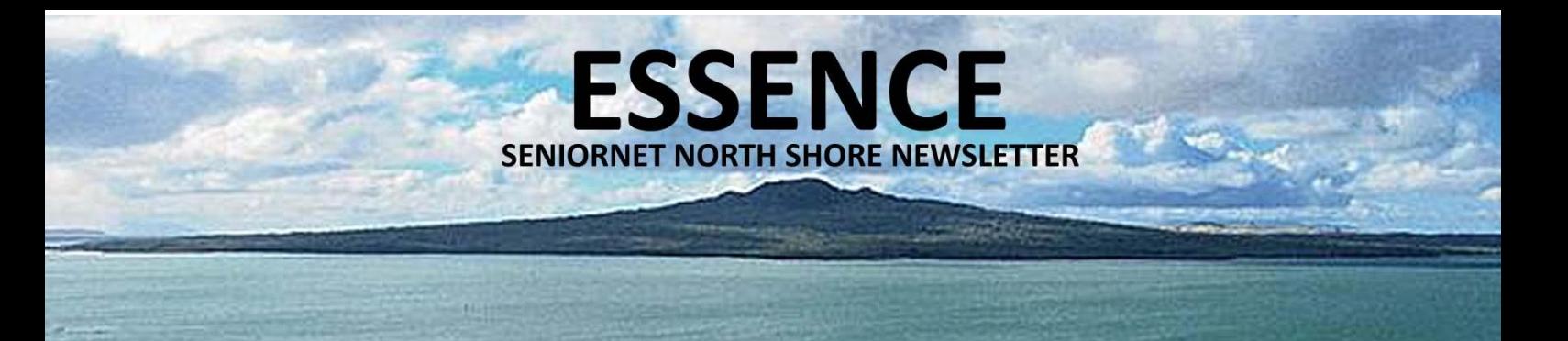

#### **CALENDAR**

**JUNE 2022**

Select a class, discussion group or tutorial that appeals from the tutor notes on pages 6 to 8.

This calendar details date, time and venue for activities, including type, cost and whether it is necessary to book (if booking is required please contact the tutor). Pay at door. All welcome.

Monthly meetings are held in the hall 10am – 12:00 noon on the 2nd Sunday of each month. Come along and listen to some interesting speakers. Gold coin donation appreciated. Everyone welcome.

Please wear your name tag to all sessions to put a face with a name. Free refreshments are provided at all Discussion Groups, Tutorials, and Monthly Sunday Meetings.

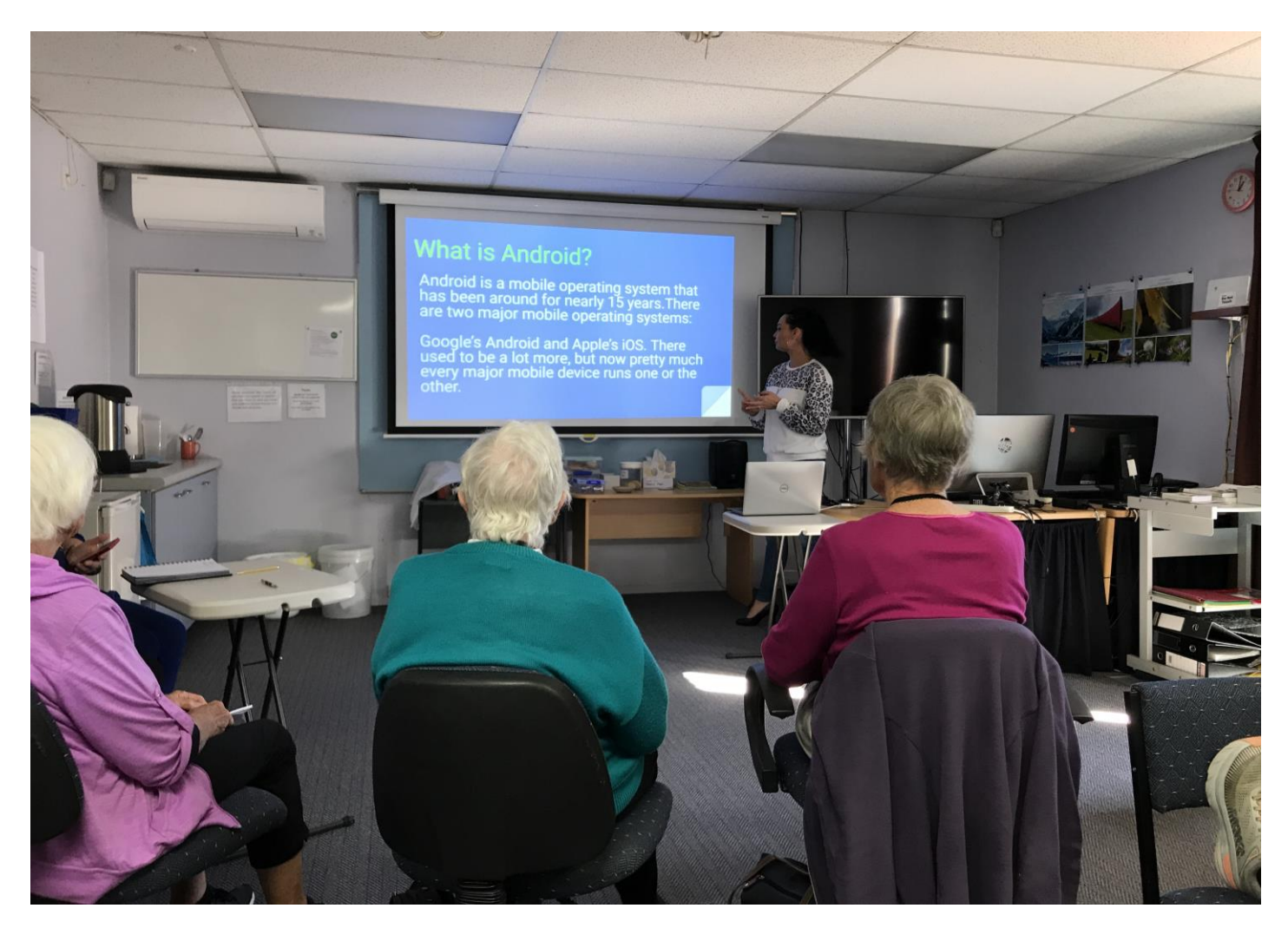

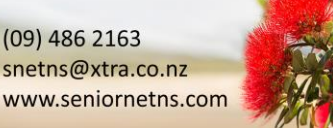

St John Centre North Shore 2 Shea Terrace, Takapuna, Auckland

THE FRIENDLY CLUB

**NIORNET NORTH SHORE** 

4

 $T = TUTORIALS$  D = DISCUSSION GROUPS TIMES  $AM = 10.00$  to 12.00 PM = 1.00 to 3.00

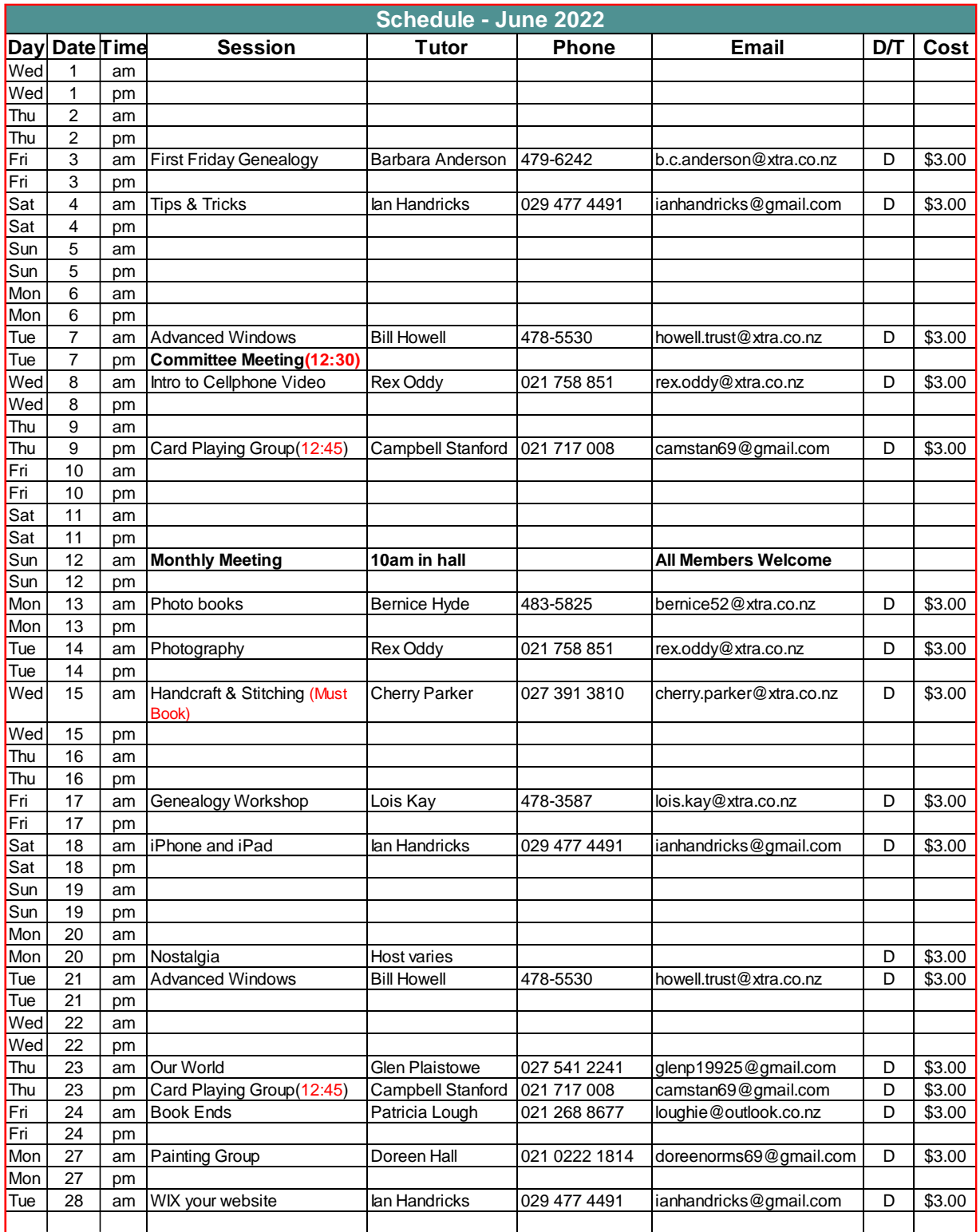

**ESSENCE** 

SENIORNET NORTH SHORE NEWSLETTER

**SENIORNET NORTH SHORE** 

THE FRIENDLY CLUB

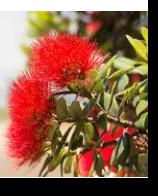

## **TUTOR NOTES 1**

**ESSEN** 

**SENIORNET NORTH SHORE NEWSLETTER** 

**JUNE 2022**

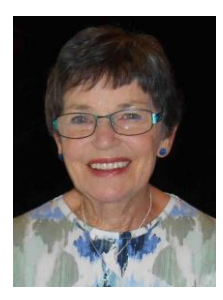

#### GENEALOGY WORKSHOP Tutor: Lois Kay

There is a continual stream of Genealogy websites – some helpful some obscure but we endeavour to find new and interesting aspects to our research. You may have some stories to share, if so let me know, or you may want some help with your research, again let me know and in advance if possible, so we are prepared. Likewise, if you have any thoughts on the "evolution" of our Workshop sessions I am always pleased to use new ideas.

**CE** 

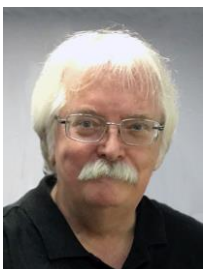

#### iPHONE & iPAD Tutor: Ian Handricks

This forum is for anyone using Apple's iPad and/or iPhone. Ian will cover everything from first time iPad and iPhone users' problems, issues and knowledge right through to experienced users. He will talk about exciting developments, new apps, tips and tricks. You will learn how to manage and run your iPad/iPhone and at each session Ian will introduce new information on how the devices can be used effectively.

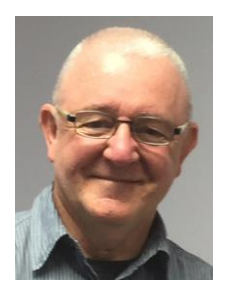

#### PHOTOGRAPHY TUTOR TO THE RESERVE TO A TURN TO THE RESOLUTION OF THE RESOLUTION OF THE RESOLUTION OF THE RESOLUTION OF THE RESOLUTION OF THE RESOLUTION OF THE RESOLUTION OF THE RESOLUTION OF THE RESOLUTION OF THE RESOLUTION

The Senior Net North Shore Photography Group is going less technical with more emphasis on taking photos just for fun. Consider it a group for people that just like taking photos, looking at photos and talking about the where and why of photos. We still have a theme each month because having a theme can create a challenge and meeting that challenge helps us to improve our photography. Above all, photography like all hobbies and art forms is a personal activity. We take photos for ourselves, it doesn't matter if other people don't quite the get point, its whether we like them or not

that matters and being part of a group helps us to learn and improve. Each month group members are invited to bring along digital images or videos that are either based on the theme for the month or are of a personal interest. Images limited to ten per person.

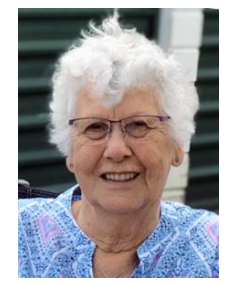

#### 1<sup>ST</sup> FRIDAY GENEALOGY

We will start with treasures and sharing. Ian Robinson will show how he deals with sources in Legacy, and Bernice and I have some odds and ends genealogy-wise to show. If you have something to share let me know. We can search Scotland's people and Ancestry if there is a need and even deal with Family Tree Maker queries. So come prepared and we shall see what the session unfolds.

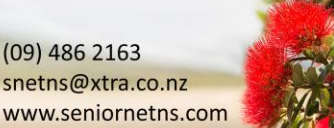

Tutor: Barbara Anderson

**SENIORNET NORTH SHORE** THE FRIENDLY CLUB

St John Centre North Shore 2 Shea Terrace, Takapuna, Auckland

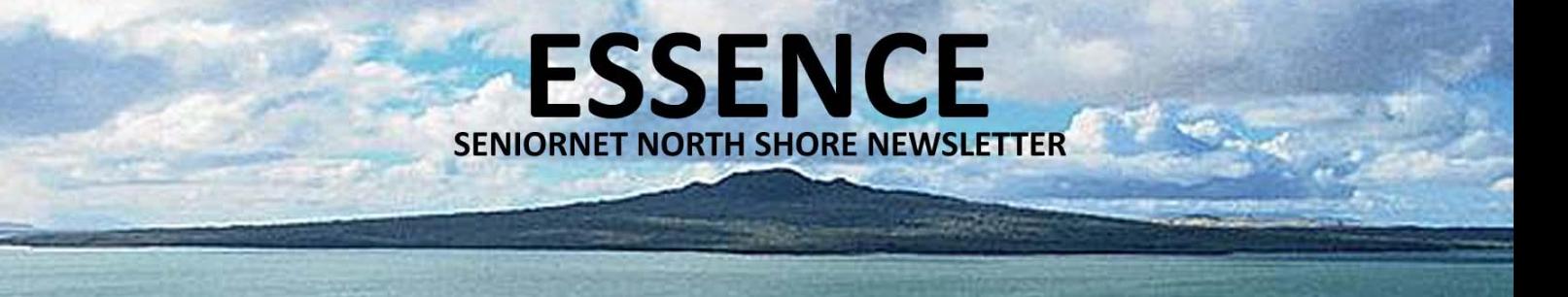

#### **TUTOR NOTES 2**

**JUNE 2022**

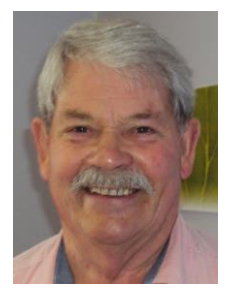

#### ADVANCED WINDOWS Tutor: Bill Howell

This covers WinXP onwards to Win10 on the 1st and 3rd Tuesday mornings each month and features a lively discussion group. You ask the questions and we all participate in trying to solve the problems. We will also cover some aspects of recently released Windows 11.

#### CARD PLAYING GROUP TURNEY TUTOR: Campbell Stanford

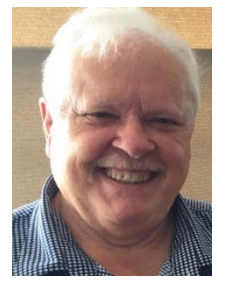

Great camaraderie in a friendly group that is much more than just card playing. Learning and developing strategies combined with luck and great humour alleviates stress and keeps your mind sharp and active. What a fun time we have in our twice-monthly sessions! For raw beginners and card-sharps alike. Players decide what games we play including 500, Euchre and "Oh Hell" (which has gone down well with all players). Come and try it.  $\odot$ 

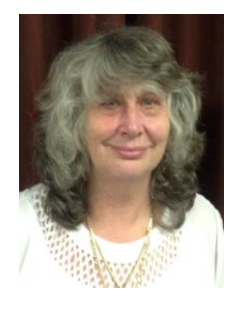

PHOTO BOOKS Tutor: Bernice Hyde

This session has now resumed. Come along for some tips

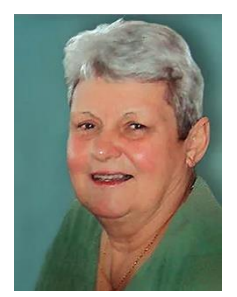

#### OUR WORLD **Tutor: Glen Plaistowe**

This a session we share our interests in people, places and events of interest. Recent studies have included Great Barrier Island, Chile, current day Gibraltar which included a documentary on the military role and fortifications of Gibraltar. The May meeting on The United Arab Emirates is on the Thursday 26th.

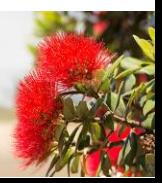

# **ESSENCE SENIORNET NORTH SHORE NEWSLETTER**

## **TUTOR NOTES 3**

**JUNE 2022**

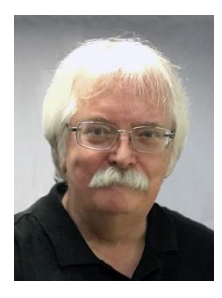

#### TIPS'N'TRICKS Tutor: Ian Handricks

A tutorial and discussion forum where you can ask questions and get answers and also learn tips and tricks for a wide range of computer/ipad/iphone/laptop situations. Ian will endeavour to provide solutions for your questions and will introduce you to a bevy of useful tips, shortcuts, hidden features, useful tools, actions and ways to achieve results on your computer and technology devices. Each session, Ian will provide you with a hot list of new ideas, tips and tricks to explore and use.

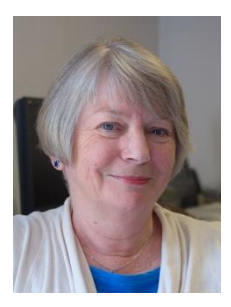

#### BETWEEN THE BOOKENDS TUDIES IN THE BOOKENDS TUDIES IN TURNIS TO THE TUBIES ON THE BOOKENDS

This is not a 'Book Club'. We will discuss all sorts of things to do with books, complete with trips down memory lane with short cuts and detours. Give some thought to books you've read and enjoyed and those which you read and thought "Well that was a waste of time" but couldn't quite stop reading in case it improved. It isn't necessary to book (excuse the pun). Those who know me, will know what to expect and those who don't – well take a chance.

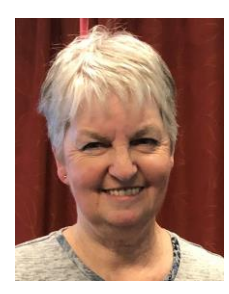

#### HANDCRAFT & STITCHING

#### Tutor: Cherry Parker

A fun, hand stitching group with no experience needed. Bring your fabric cutting scissors and pins for Christmas Trees.To see what I design and stitch, go to www.cherryparker.co.nz as similar items will be part of some classes.

Must book for each class. Please email Cherry at [cherry.parker@xtra.co.nz](mailto:cherry.parker@xtra.co.nz)

#### *To allow for supply purchases, the session fee is \$5*

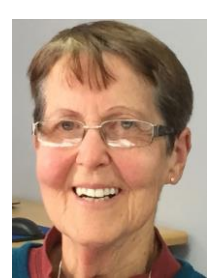

#### PAINTING GROUP

Tutor: Doreen Hall

Come and join our friendly painting group on the 4th Monday of the month sharing ideas and using medium of your choice

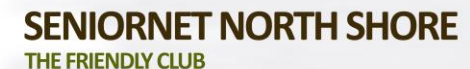

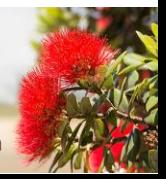

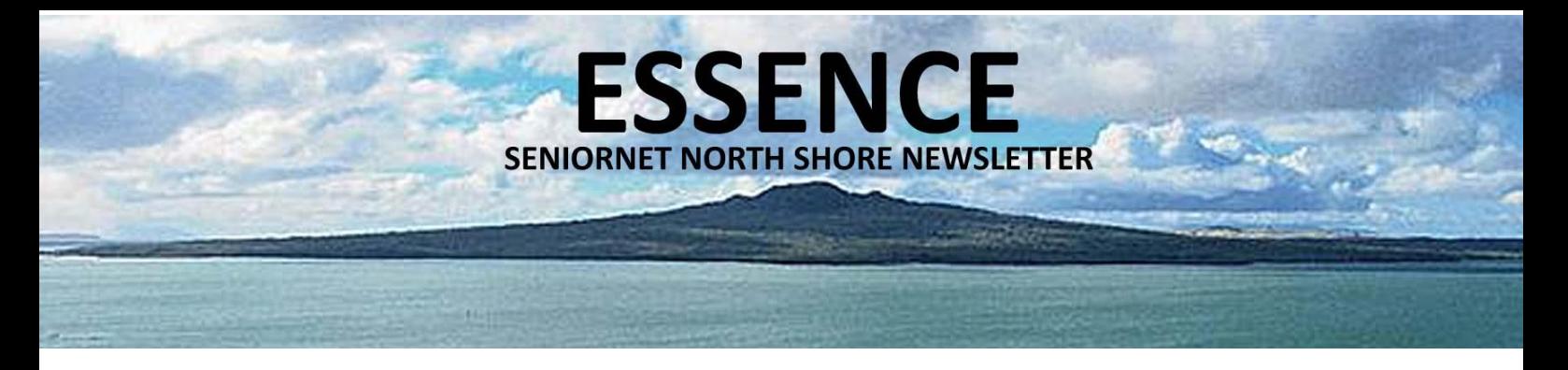

#### **NOSTALGIA**

#### **JUNE 2022**

The June Nostalgia session subject will be on old radio and programmes hosted by Lois. With the establishment of the commercial radio services, announcers' names began to be used regularly on air. Until that time announcers were usually anonymous, as broadcasting authorities frowned on the idea of 'radio personalities'. The regular daily children's programmes were conducted by a range of 'uncles', 'aunties', and 'big brothers', never their real names. In the small society of New Zealand, the public knew who the 'anonymous' announcers were, treating some of them as celebrities.

Maud Basham, known as 'Aunt Daisy', dominated the morning airwaves from 1936 until 1963 through the ZB commercial network. Her morning show began just after 9 a.m. each weekday. This was generally followed by an hour of radio serials, usually Australian, and then the 'shopping hour'. Other regular features included stunts, quizzes, talent quests, sports results, radio plays, competitions and popular music. Commercial stations continued to get the most listeners in this golden age of radio. Evening radio was the centrepiece of listening, with extremely popular 'give away' shows such as It's in The Bag. Do you remember these names?

- Ian Watkins, with the talent quest Have a shot
- Selwyn Toogood, with The Lever hit parade and It's in The Bag
- Jack Maybury, with The quiz kids and Lux money go round
- Phil Shone, who was 1ZB Auckland's Breakfast host from 1939 to 1959
- Grace Green, 'the Sunshine Girl', on a range of Christchurch stations from 1929 to 1957.

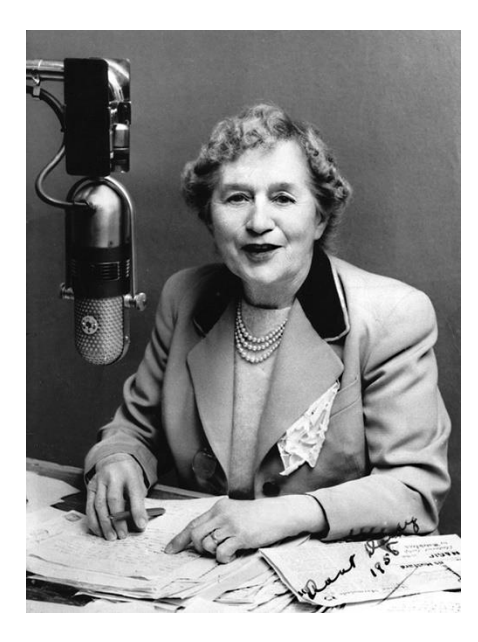

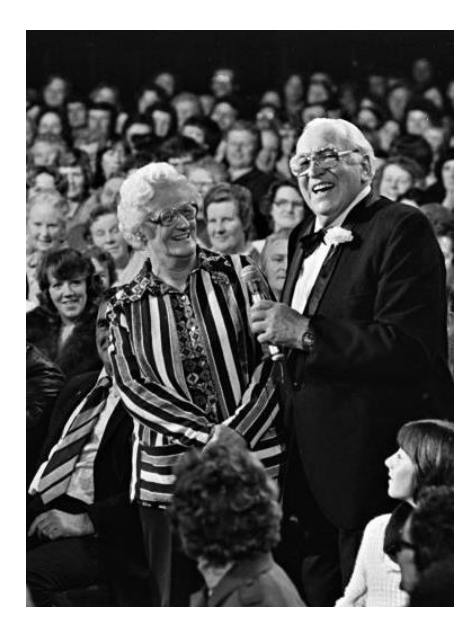

9

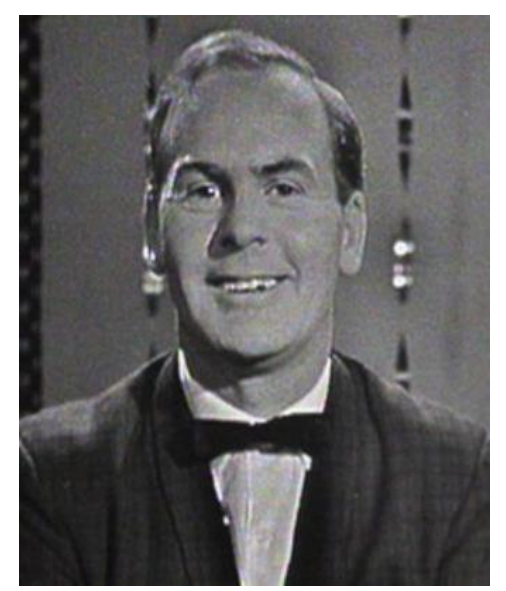

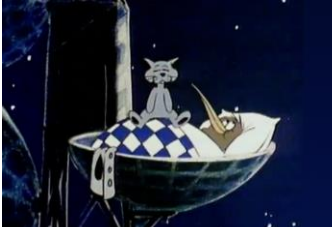

#### **SENIORNET NORTH SHORE** THE FRIENDLY CLUB

St John Centre North Shore 2 Shea Terrace, Takapuna, Auckland

#### **MORE BRAIN BAFFLERS**

**ESSENCE** 

**SENIORNET NORTH SHORE NEWSLETTER** 

#### **SO EASY A SIX YEAR OLD CAN DO THEM!**

Can you find the the mistake? 123456789

What's wrong with this picture?

I have branches yet I have no leaves, no trunk and no fruit. What am I?

What kind of coat is always wet when you put it on?

Paul's height is six feet, he's an assistant at a butcher's shop, and wears size 9 shoes. What does he weigh?

What is seen in the middle of March and April that can't be seen at the beginning or end of either month?

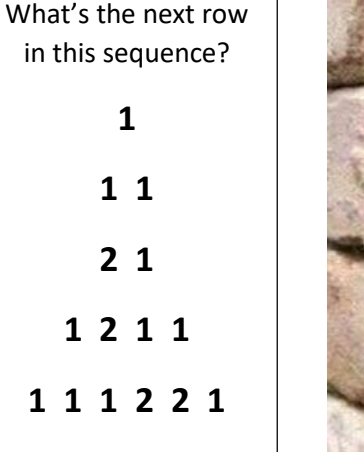

*What do you see in this picture?*

### **Tech Home Help**

- Independent pre-purchase technical advice
- Installing and configuring your new PC, printer or device  $\bullet$
- Transferring data over to your new PC & clearing out your old one
- Help getting photos/scans off your camera, scanner or phone
- Email, email accounts and setting email up on your mobile device  $\bullet$
- PC 'housekeeping' to reduce program-clog and unwanted pop-up messages
- Checking your security against Viruses Spyware is current & working correctly
- Sorting files and photos, and organising an appropriate backup procedure to protect vour data files

I am a former PC Direct & Gateway service technician and trainer, covering the greater Auckland area, and supporting SeniorNet North Shore members since 2000.

Standard rates \$65/hr Discounted rate \$60/hr to current SeniorNet North Shore members Personal Computer Service, Ph 027 266 8941 Rowan Cammell. rapid.start@xtra.co.nz

2 Shea Terrace, Takapuna, Auckland

#### **LAST SUNDAY MEETING MAY 2022**

**ESSENCE** 

**SENIORNET NORTH SHORE NEWSLETTER** 

#### IAN ROBINSON & JÜRGEN SCHUBERT

Our lives are full of stories:

**Surviving Childhood** – Ian Robinson shared his childhood memories and experiences and provided us with a hands on picture of his young life from first memories through the "living through the war" period to his early youth. He explained as a very young fellow his stay in hospital with appendicitis and how on leaving the nurse dressed him in a sailor suit (he had long desired to own a sailor suit) but when his Father arrived it was not his so he was refitted with the correct basic clothes, taken home and given a set of "lead" soldiers.

When war broke out his parents sent Ian and his older sister away for safety reasons as Dover, their home town, was the closest point to Europe. They were sent to Holyhead in Wales a town which appeared to be all old ladies and from their young perspective thought they were witches. Ian said he was a bit of a sook and bawled easily but they were terribly homesick and finally sent back to their Parents in Dover.

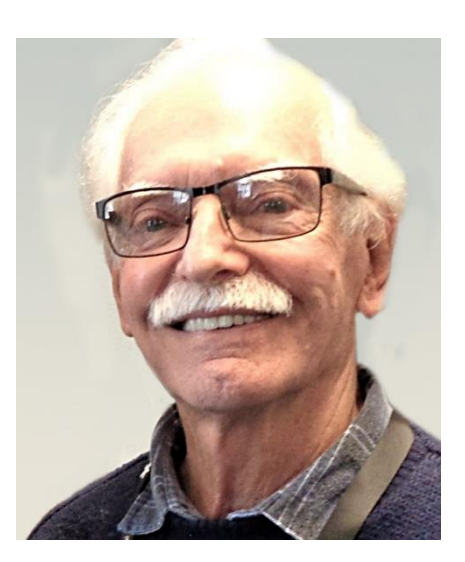

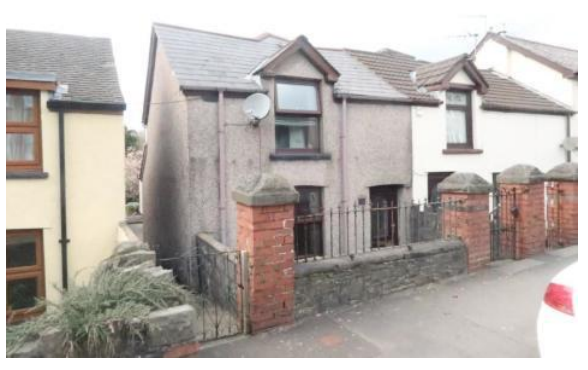

Dover was the focus of extensive attack and so they were evacuated again this time to Pontlanfrith in South Wales – to a couple who had no children and did not even like children and so ended up in constant trouble. Their minders went "shopping" a lot! The shopping extended well into the evening and it was not uncommon for them to be left outside in the cold until 11pm or more.

*Pontlanfrith house*

Much later they discovered they were not given the new clothes their parents had sent for them. Ian's sister was even put into a bath of cold water if she was naughty – or what they termed naughty. One night when they were going off to the "shops" they were told if they were naughty the bogey man would come and get them – how cruel was that for a little boy and girl away from Mum and Dad!

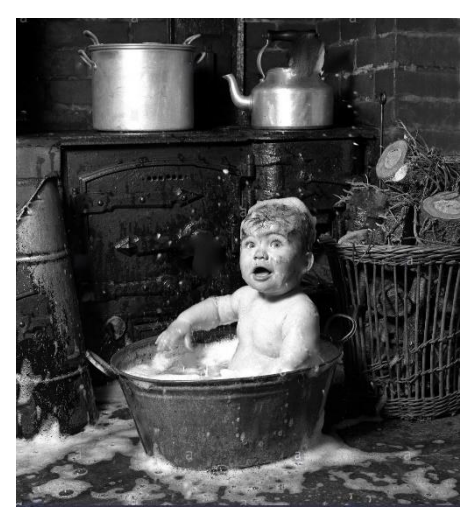

#### **SENIORNET NORTH SHORE** THE FRIENDLY CLUB

St John Centre North Shore 2 Shea Terrace, Takapuna, Auckland 11

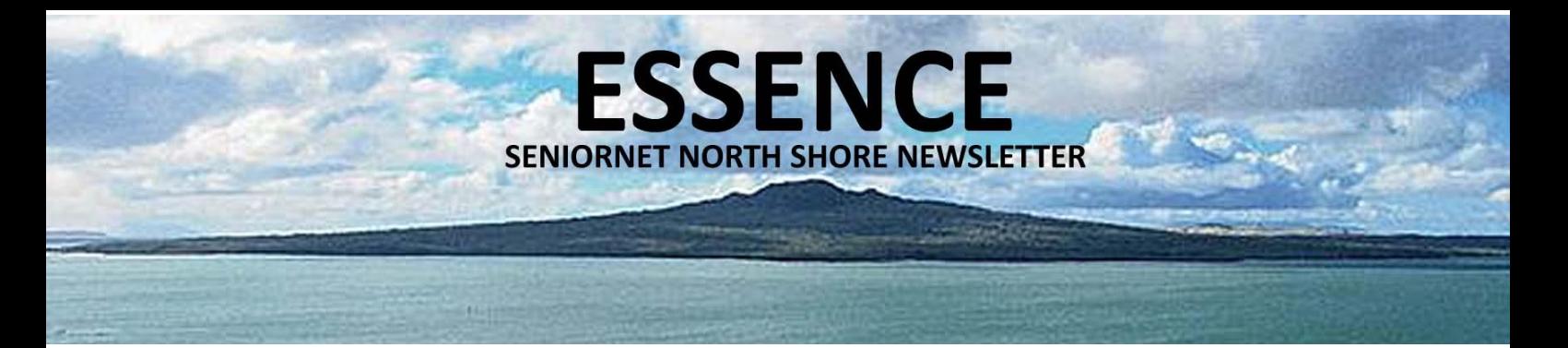

They were fed an endless diet of bread and lemon curd (Ian said he still cringes at the thought of lemon curd) – finally the authorities found out they were being ill-treated and sent to another couple who decided they could not handle two little children and they were separated – until finally sent home again.

Dover was known as Hell Fire Corner being subjected to all types of warfare and so Ian was again sent away, this time to Leigh in Dorset which was near his Grandparents who had a farm with loads of fruit trees, and snakes, both grass and the deadly Adder. Ian said you just learned to watch out!!

Back in Dover his Father built a concrete reinforced shelter but they also had a Morrison Shelter which he and his Sister never really slept in but did play in. His Father owned a Chemist Shop and one of Ian's jobs was to repack bulk Saccharin tablets into lots of 100. Easy said Ian, count out the first 100 weigh them and then just weigh the rest – job done. His school headmaster like Saccharin which was hard

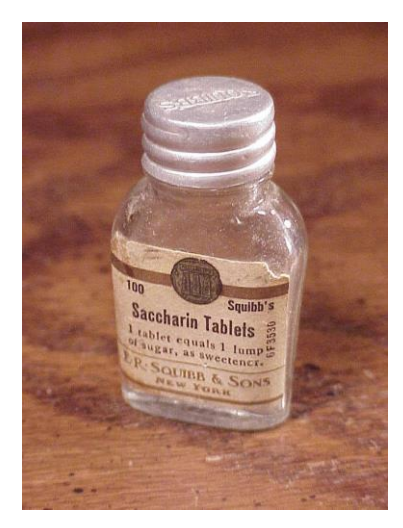

to get and so a little bit of friendly gifting did not go amiss.

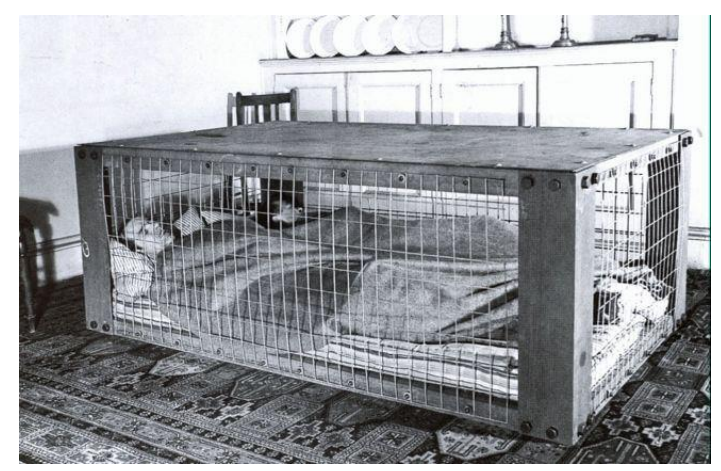

*Morrison Shelter*

In the town they had a huge water tank ready for fighting fires. Ian was down at the lake and filled a jar with tiddlers thinking they would be good to have in the water tank. Imagine the surprise of the local fire fighters when the tiddlers grew into trout.

Ian had so many stories to tell us of a Family living through the war years and he admitted there were times when they did get up to some pranks for which they were duly punished, rather severely, and he was in the habit of bawling and acting up to try and get out of the dire consequences. We had so many laughs at Ian's antics – he tells a story so very well – sadly I cannot recount them all for you.

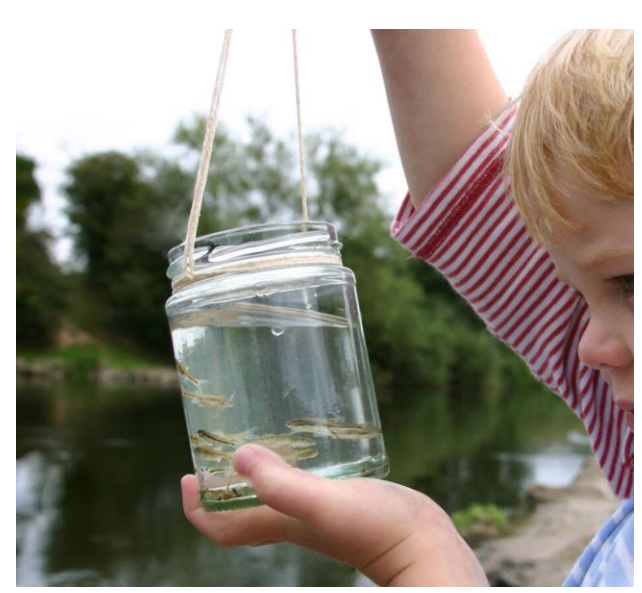

#### **SENIORNET NORTH SHORE** THE FRIENDLY CLUB

St John Centre North Shore 2 Shea Terrace, Takapuna, Auckland 12

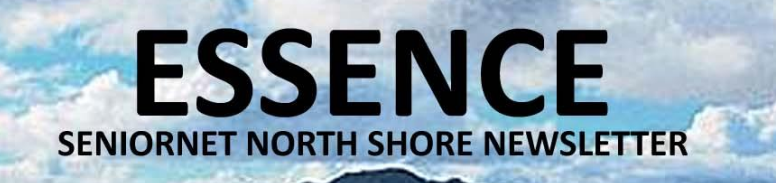

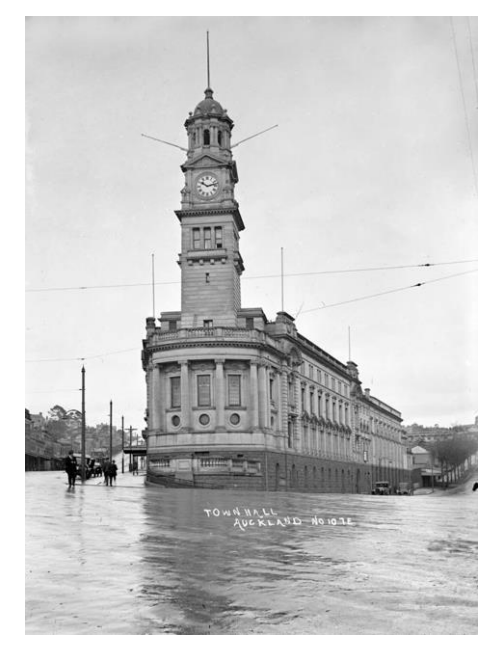

After morning tea Jürgen Schubert displayed early reproductions and photographs of wonderful quality of early Auckland from 1841 right up to 1921. We progressed through the years of the first tram in Queen Street in 1907, the building of the Town Hall 1911, the Ferry Building in 1912 and on to 1921 when the Auckland Railway Station in Beach Road was under construction. The original Station being in Queen Street which later became the site for the Post Office.

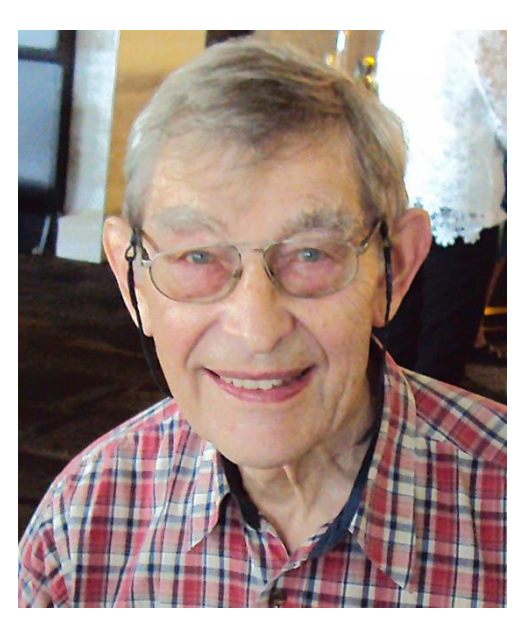

*Auckland Town Hall*

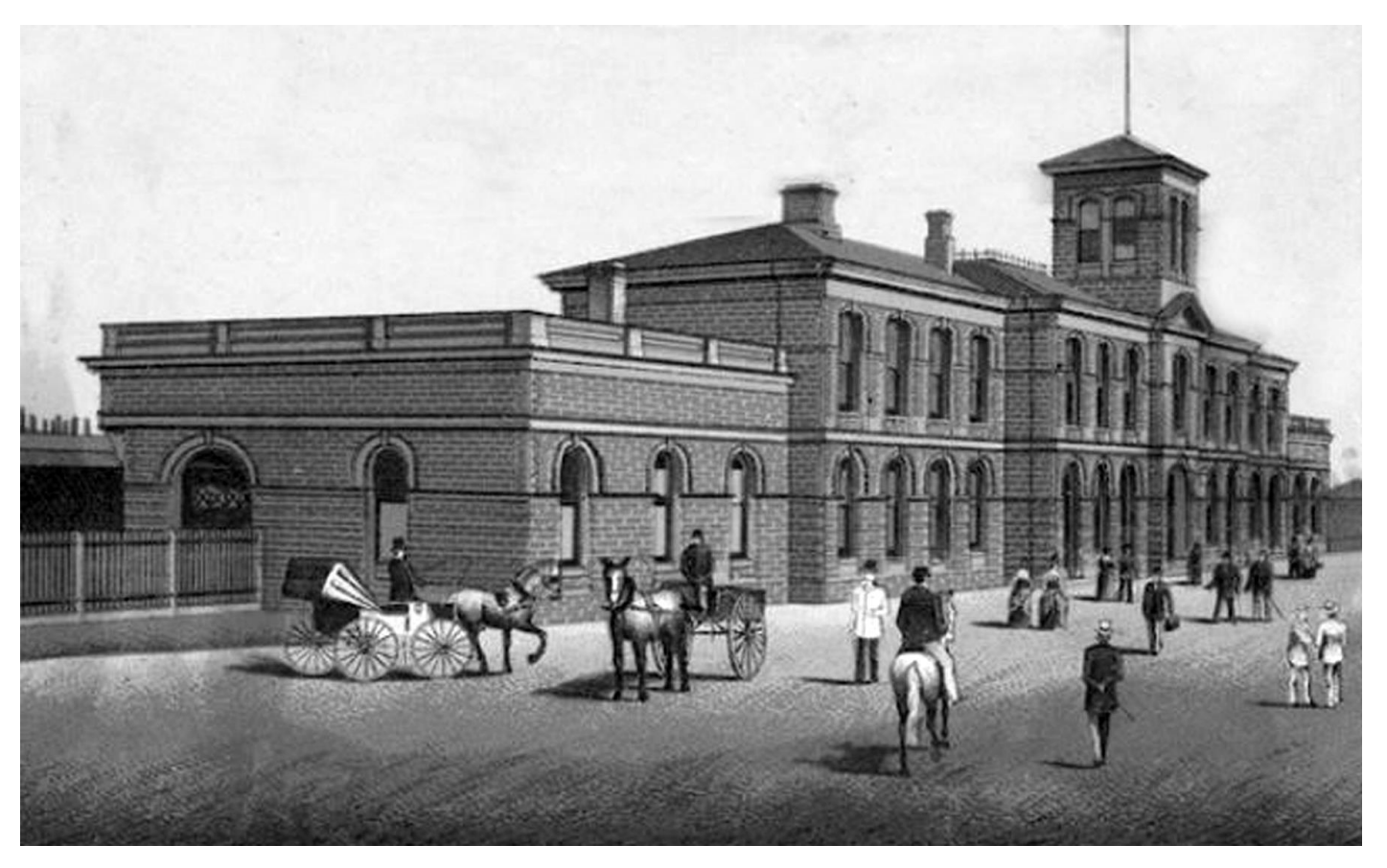

*Auckland Railway Station*

#### **SENIORNET NORTH SHORE** THE FRIENDLY CLUB

St John Centre North Shore 2 Shea Terrace, Takapuna, Auckland 13

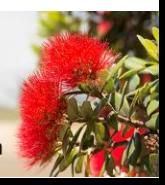

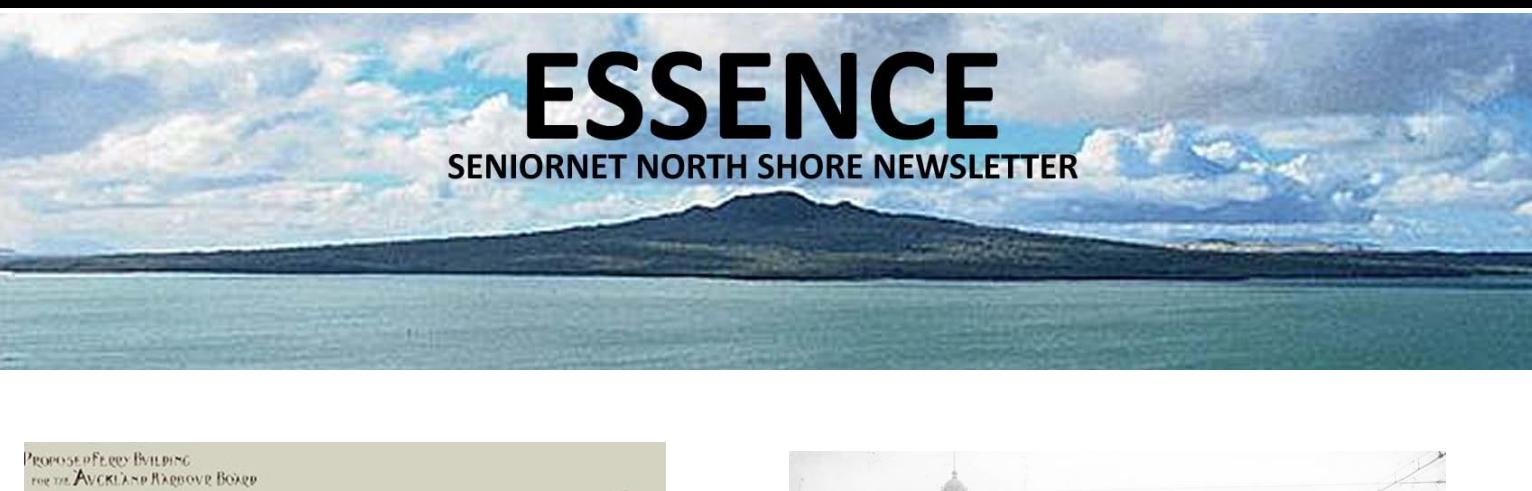

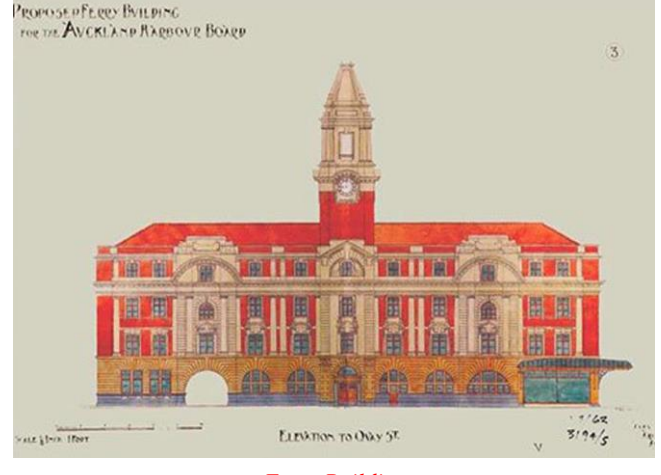

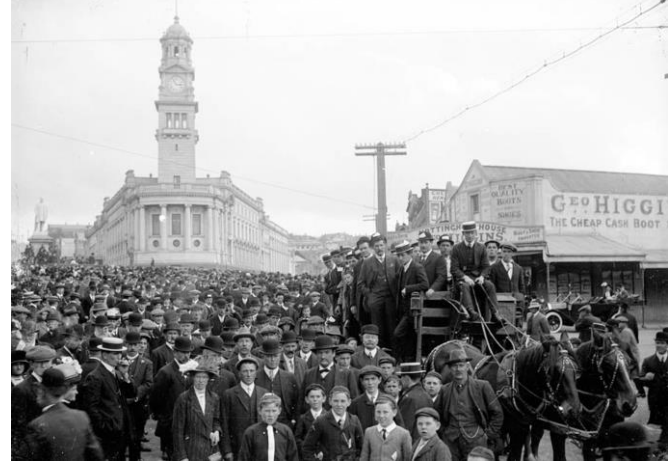

*Ferry Building Auckland Town hall* 

Jürgen told us of his "Faint connection to RMS Niagara" built in Scotland and launched in 1912. The Orion, a German raider disguised as a merchant ship, had slipped undetected into New Zealand waters and laid 228 contact mines in the approaches to the Hauraki Gulf on the night of 13/14 June 1940. At 3.40 a.m. on the 19th, the 13,415-ton Niagara, which had just left Auckland on its regular run to Suva and Vancouver, struck two mines off Bream Head and sank quickly by the bow. Fortunately, all 349 passengers and crew got away safely in 18 lifeboats; the only casualty was the ship's cat, Aussie.

Also lost was the ship's secret cargo of small-arms ammunition and gold ingots worth £2.5 million (equivalent to nearly

\$250 million today). In late 1941, an epic salvage effort recovered almost all of the gold from the wreck, which lay at a depth of 60 fathoms (110 m). The ship carried passengers, cargo and mail and the mail was always given great priority being loaded last and offloaded first ready for speedy delivery.

The Niagara was famous for another reason – it allegedly brought the Spanish Flu to New Zealand. The Spanish Flu is a whole new story  $-$  it took the life of my maternal Grandmother in November 1918 and her eldest daughter one month later.

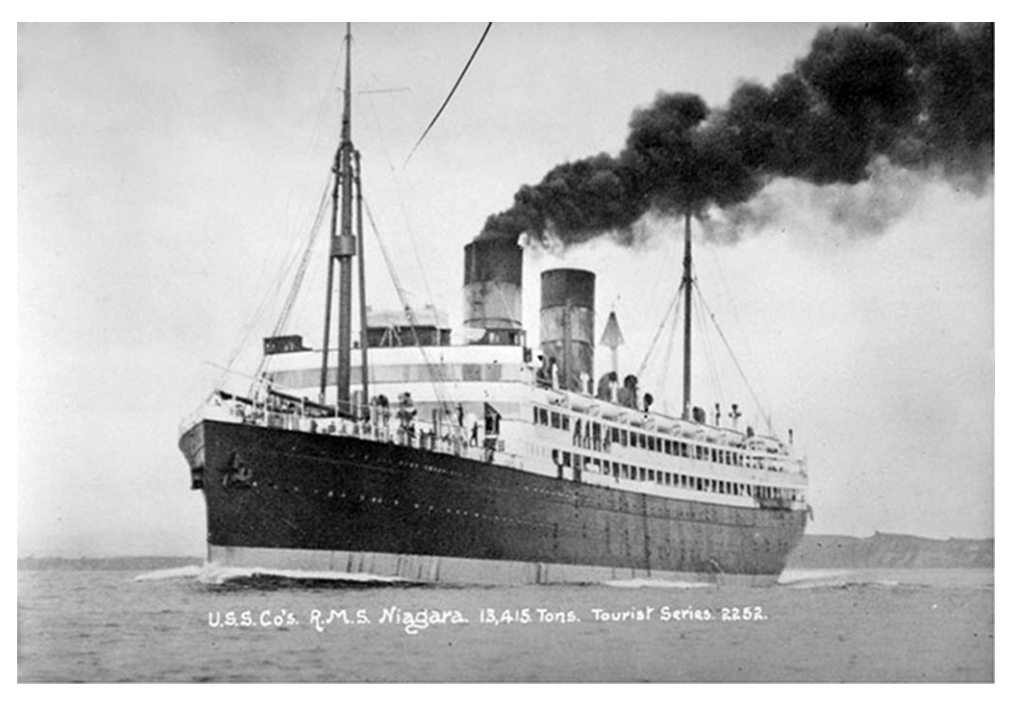

Lois

St John Centre North Shore 2 Shea Terrace, Takapuna, Auckland

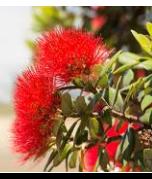

#### **SUNDAY MEETING**

**ESSENCE** 

**SENIORNET NORTH SHORE NEWSLETTER** 

#### **NEXT MEETING – JUNE 2022**

#### GRAHAM WALTON

Graham is the Eden Park historian and has a business background holding senior positions as a banker, professional trustee and in the investment markets. In 1990 he came to work at Eden Park, being involved in cricket operations as well as providing strategic business input and planning.

After retiring from active day to day involvement, Eden Park invited him to head up a project to write a book on the history of the park and he is now the park Historian and chief tour guide.

Graham's family association with Eden Park goes back to his father moving into the Sandringham area in 1914. He attended his first rugby match at the park in 1946 and four generations of his family have attended the park at various times, to watch the multiplicity of sports which have been played at the park over the years.

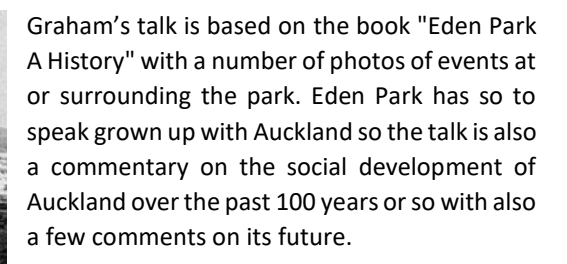

*Left: The flooded site of the Kingsland Cricket Club ground, pictured in 1907, later became Eden Park*

*Below: Eden Park 2022*

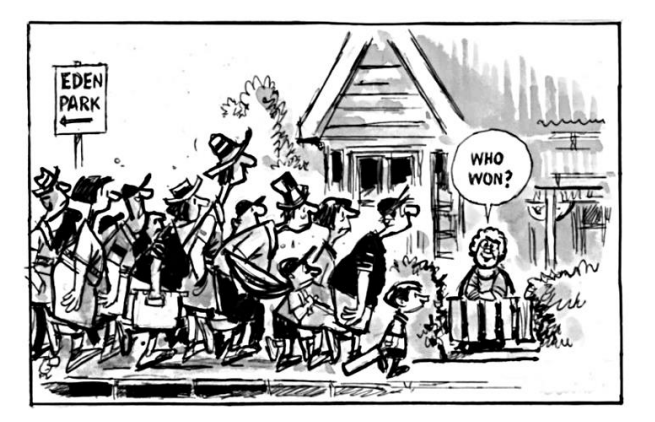

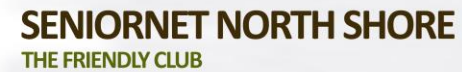

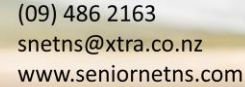

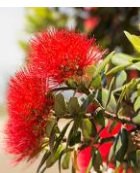

St John Centre North Shore 2 Shea Terrace, Takapuna, Auckland

# $(09)$  486 2163

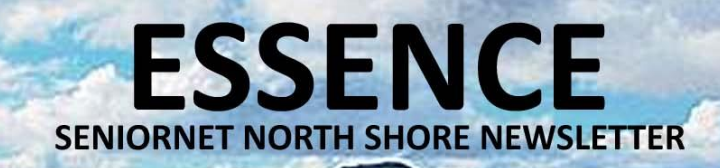

#### RACHEL ASHTON

Our second speaker is Rachel Ashton who will be talking about the new hospital at Lady Allum Home and the expansion of facilities. Rachel is the Sales Manager at the Lady Allum Retirement Village and many of us will have noticed the landmark crane on our Brook Street site and wondered what exciting new development was going on. It is with great anticipation, and after more than 5 decades, the new Oceania Care Facility will be opening this September. Join Rachel to learn more about this new Facility and what it will be offering our local community.

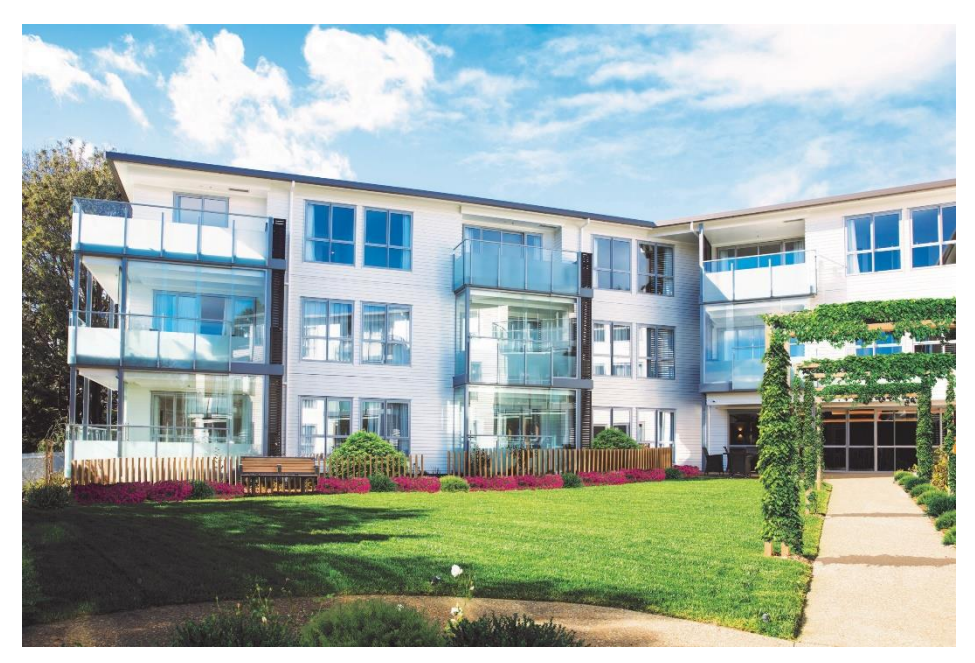

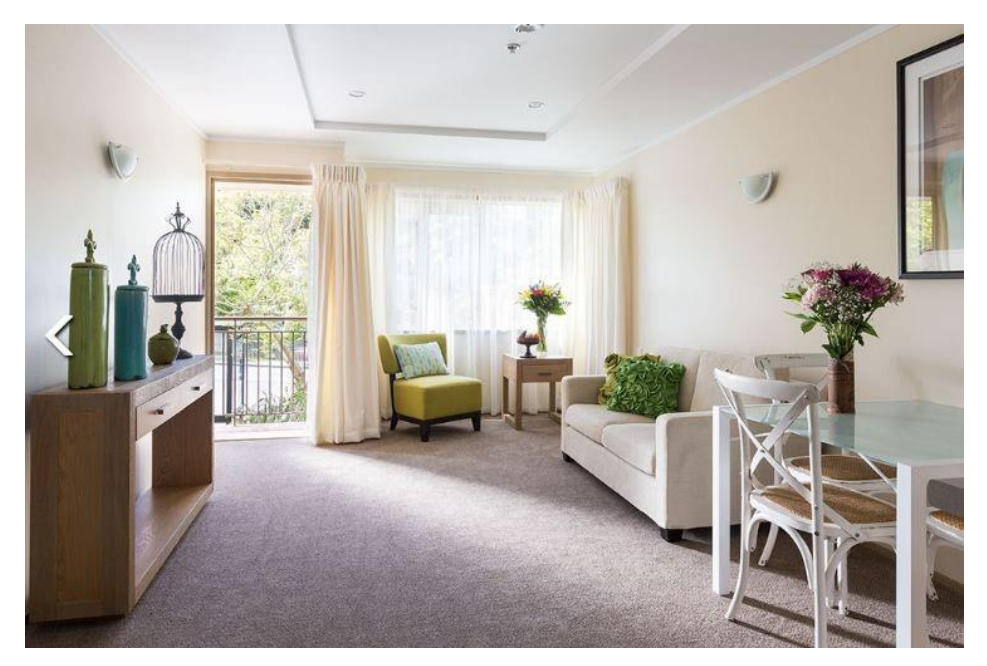

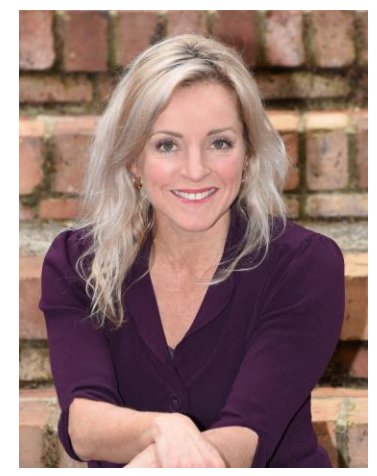

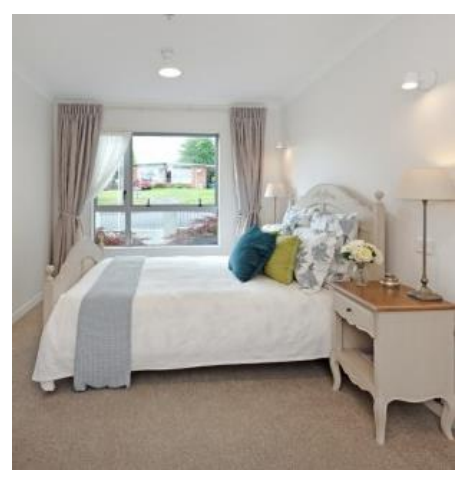

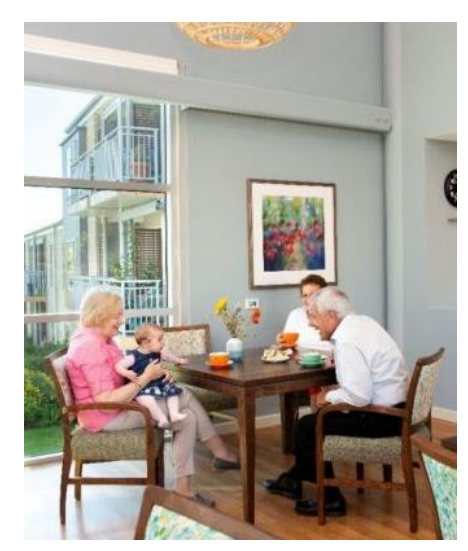

 $(09)$  486 2163 snetns@xtra.co.nz www.seniornetns.com

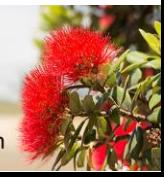

**SENIORNET NORTH SHORE** THE FRIENDLY CLUB

St John Centre North Shore 2 Shea Terrace, Takapuna, Auckland

#### **BARBARA ANDERSON'S GREAT GRANDFATHER AND TARAWERA JOSEPH McRAE AND HIS PERSONAL RECOLLECTIONS OF THE ERUPTION 1886**

**ESSENCE** 

**SENIORNET NORTH SHORE NEWSLETTER** 

Joseph McRae was asked by his friend McLeod to write his version of the Tarawera eruption, in 1937 and this is a transcription of that record. McRae died in 1938 aged 89 I was given the handwritten copy by a Mrs Jean Russell daughter of MacLeod. The McRae Bird families had a Reunion in Rotorua on the Centenary of the eruption.

Dear Mac,

On the 10th June 1886 it was a quiet night and I had some friends come and see me. At 11 o'clock they went home and I Saw Mr Bainbridge to bed and went to my own room. While undressing we had a good shake, but I did not mind it as we were used of earthquakes. I turned into bed, we had a real good shake and before I got to sleep, we had several hard shakes., but I dropped off to sleep and at one o'clock we had a proper one, all the ware in my room smashed to pieces on the floor. I jumped up as the explosions were terrible. I got some clothes on and made my way to the cook's room and the maids room. They were up and had blankets wrapped around them. I got them out of their rooms and over the fence to clear ground, as the shakes were too severe to remain. I got Mr Bainbridge dressed and upstairs and gathered all my people

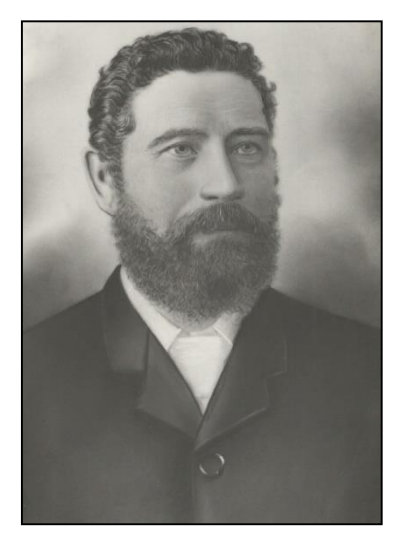

outside. Also, Mr and Mrs Humphries, Mr Bird and Falloon who were looking after the other hotel and store for me. And we made our way up to the old Church of Mr Spencer at the Mu, to have a clear view to have a clear view of the tremendous bursts of explosions rom Tarawera mountain which was going thousands of feet in the air. It just looked like a high large scotch bonnet and then burst into a huge mass of huge stones rolling down the side of the mountain and made everything as bright as day.

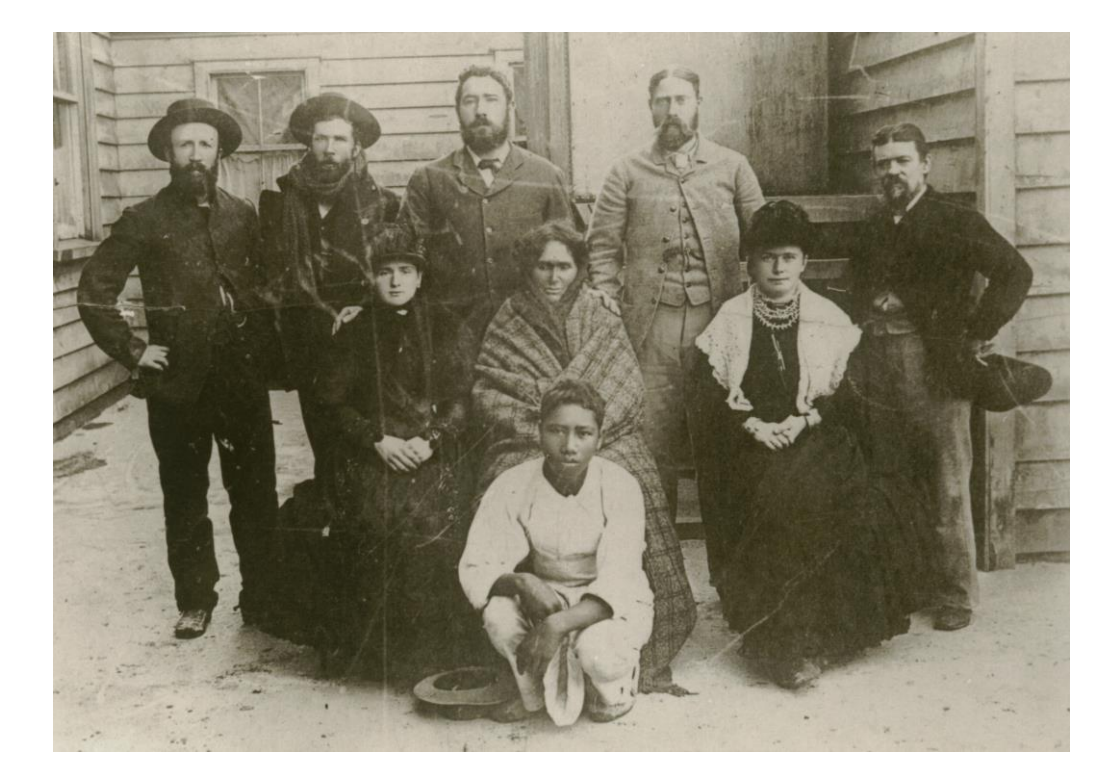

St John Centre North Shore 2 Shea Terrace, Takapuna, Auckland 17

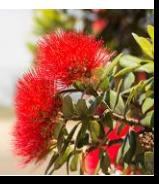

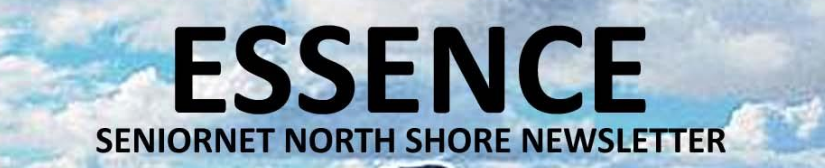

When we were up at the Mu looking at the awful display of the raging mountain we had a proper display, and a violent earthquake threw us all in a heap like a lot of stones out of a wagon. We managed to get on our feet and went down to my house and got more to join us. We went in so far; the house was all right and I went into the kitchen and asked the cook who was in there and the second maid to make us some cocoa.

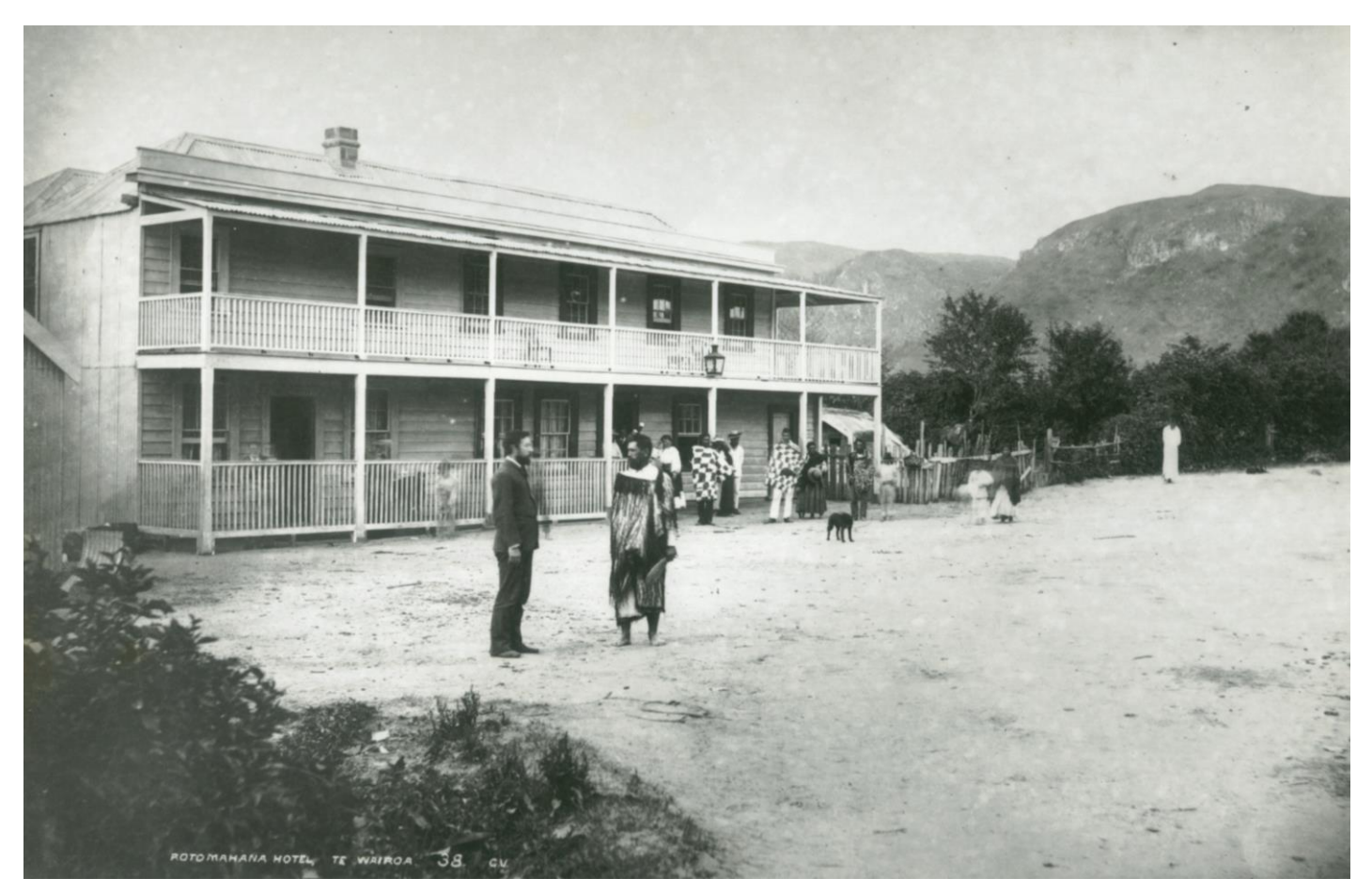

He said, "Master the fire won't heat the water. Look" He took the lid off the kettle on the stove. "Put your hand in it. I did and the water was cold although a large fire was in the stove. I asked everyone to come into the sitting room and as we were leaving the kitchen a shower of stones fell on the roof.

We went into the sitting room and told the others of the state of things in the kitchen. Some rushed to see for themselves. They came back and said that cook and I were, quite right, no hot water, plenty of fire.

I went and got a good whisky and a bottle of port gave them a good stiff tumbler of what was in the bottles. The noise was unbearable and I went to the front door and had a look out – nothing but a shower of red hot stones and mud falling. I came back and the maids asked me what was falling and I told them hail to keep them quiet. The waitress went over to the window and opened the blind then came quickly back and told the others what was falling.

Some stones were falling through the roof and I had a lantern going upstairs. Humphries said he would go with me. When we got up there the lantern was still burning. Charlie and I were looking out the window when we saw a big lump coming straight for the window. We both jumped one on each side of the window.

St John Centre North Shore 2 Shea Terrace, Takapuna, Auckland

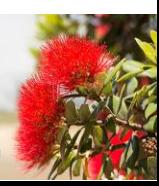

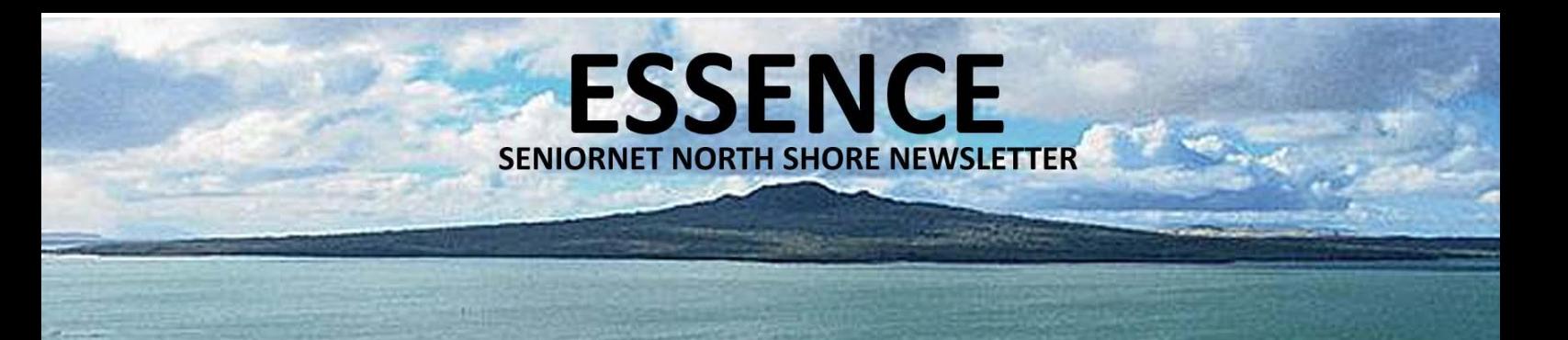

Stones went into the middle of the bed, clothes were going up in flames, we jumped out and took two buckets and managed to put out the fire. I asked Charley to go down as his wife and the rest were down below and would be afraid. I gave him the lantern and he went below.

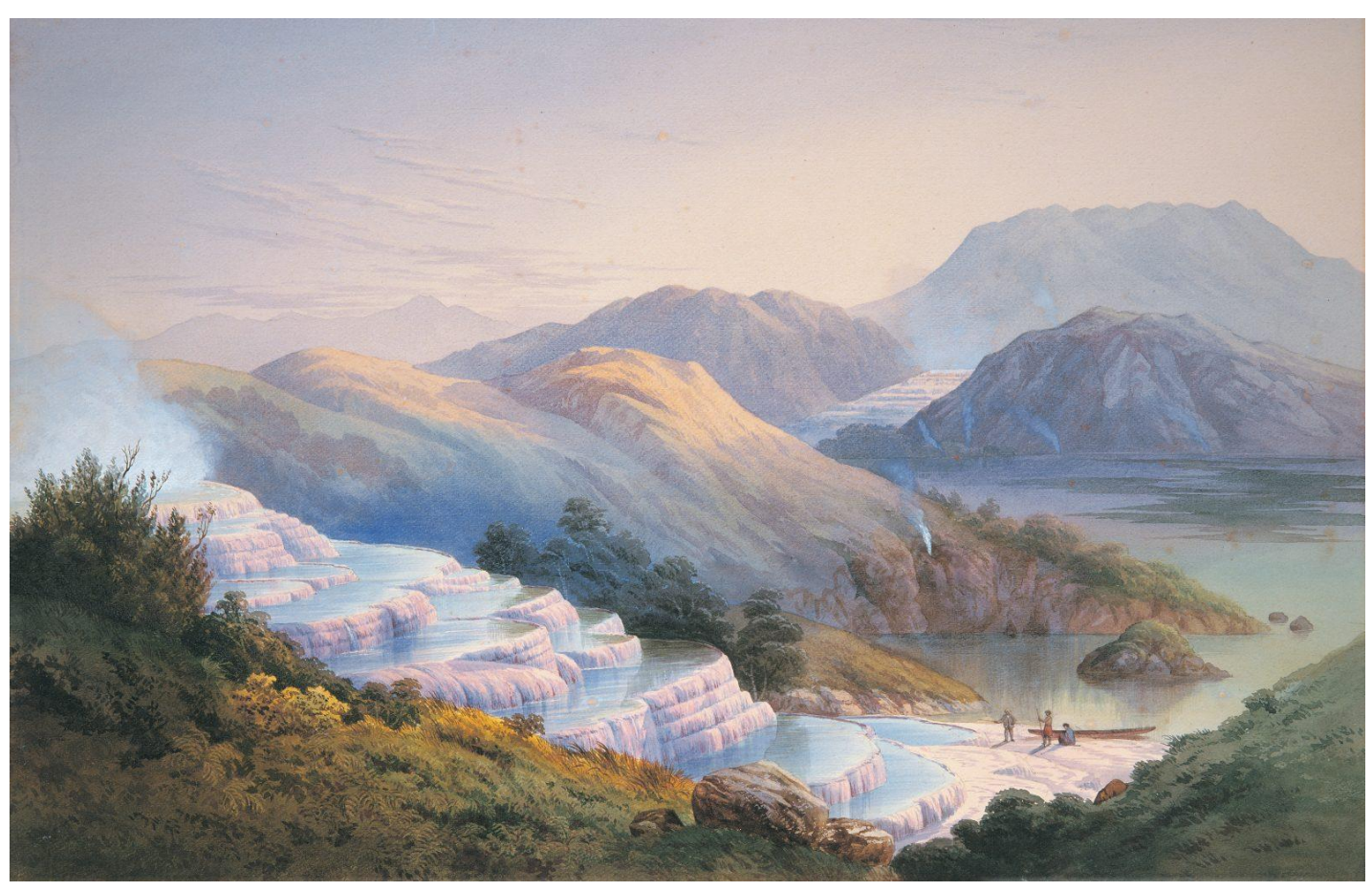

*Pink and White Terraces*

I waited some time and could see the ceiling bulging. I made for the stairs and looked up and could see the ceiling falling. I made a spring and cleared the stair and landed as the ceiling came down and blocked the stairs. They sang out "Th boss is killed." I called out no and managed to crawl into the room.

I advised them all to go to the drawing room as it was the strongest room in the place. We got there and Bainbridge and John Bird stepped out to see what was going on. I looked up and could see the ceiling commencing to come down. Two of the ladies were just in the dining room. I could see the whole place moving ready to come down. I jumped and dragged them to where we were. Down came the whole of the dining room into the ground, Bird came back in, Bainbridge stayed too long. Down came the balcony and crushed him to death.

We all collected what we could and put it over our heads. I got them all as I thought over the fallen verandah and told them to follow me as I had a strong voice. I made for Sophie's whare and landed there with some of them. Mr and Mrs Humphries Bainbridge and the cook were missing. I made a dart out to get them and came across the cook- dark as midnight. I asked who it was and he replied "Me Master, I am done for, Look for yourself." I had him in my arms and made for the whare. Then I went to go for the others. They didn't want me to go but I made a dart and got clear, and felt by my feet where the house was and made my own place and could not find my men. I made my way back but got knocked out by a stone.

#### **SENIORNET NORTH SHORE** THE FRIENDLY CLUB

19

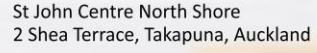

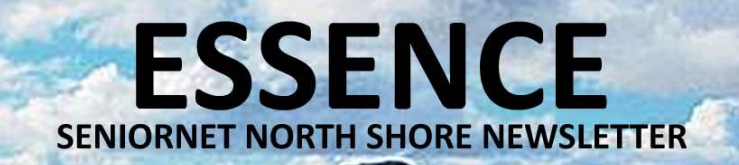

When I came to and felt with my feet and then a great stone lit like a giant camp oven showed where I was up at Kepo the chefs house on the hill. I made a beeline down towards the wharepuna, came across the fence and found two children dead by the fence. I could only feel my way there was no light of any sort I made my way to the whare and found it full of natives. The rafters were commencing to split and I got the natives to prop the rafters with the long stools that they had for the tourists to sit on and got them all outside.

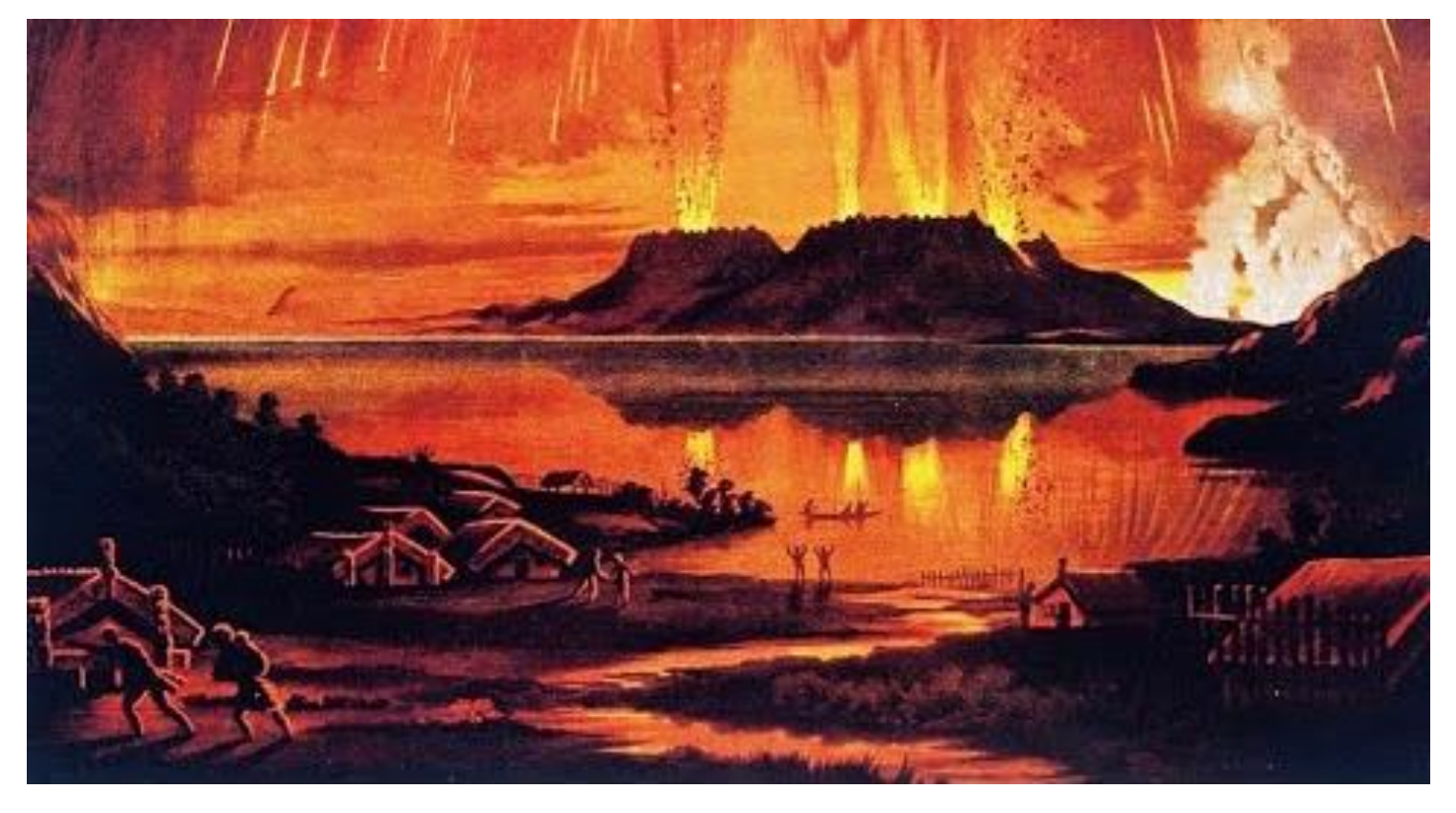

Mr and Mrs Humphries I got a candle in a bottle and put my mat over Mrs Humphries head and started for my place but we lost our way and fell back to the wharepuna, but started again and managed to get them to Sophies whare.

Then I started for the Hazards the schoolmasters place, it was by then on fire, and found Ina Hazard and Mary of the Mu in the outer room and called as loud as I could. Blythe and --Hazard were in the henhouse and made for my call. We sent them down to Sophies whare where I had left some refreshment - more than they could consume. I asked them where the rest of the family were when they left for the henhouse. They told me "In there" and we went.

Charley came up looking for me and we located where Mrs Hazard and the two children were, by the look of the interior. I started scraping and sent Charley to see if he could get a spade. He did, and we went to work and soon found a piece of woollen paper in the mud. I found her fingers in it and sang out to my mate that she was dead. Her fingers moved and we went at it and cut her out as she was blocked in by a piece of timber.

#### **SENIORNET NORTH SHORE** THE FRIENDLY CLUB

St John Centre North Shore 2 Shea Terrace, Takapuna, Auckland 20

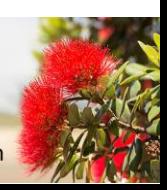

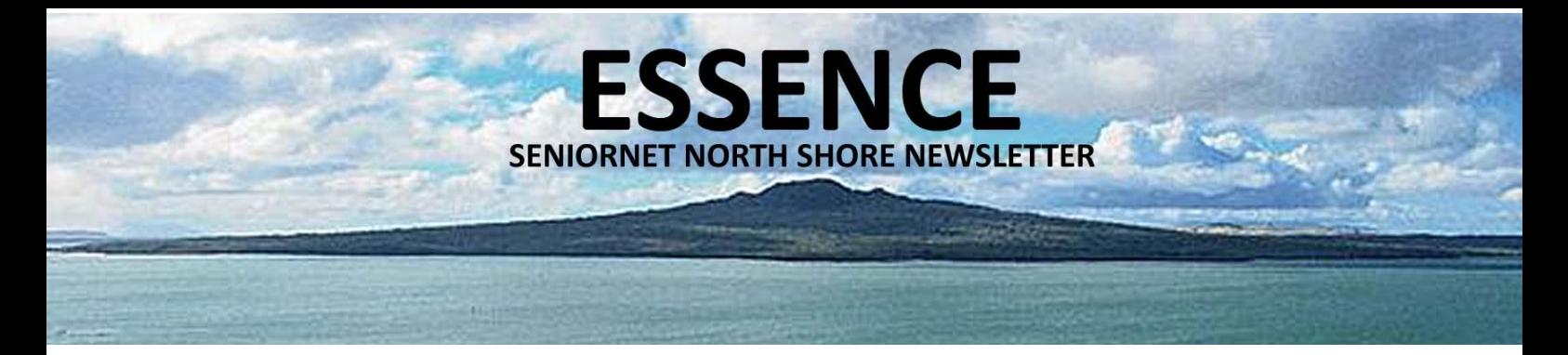

Douglas from the Mu and Teddy Robinson let us have a team of two and Willie Bird, two men, and Blythe came back from the bush, rigged up a stretcher and we carried her to where Robinson left his coach and horses and got them safe to Rotorua. Won't say anymore!

Joseph McRae

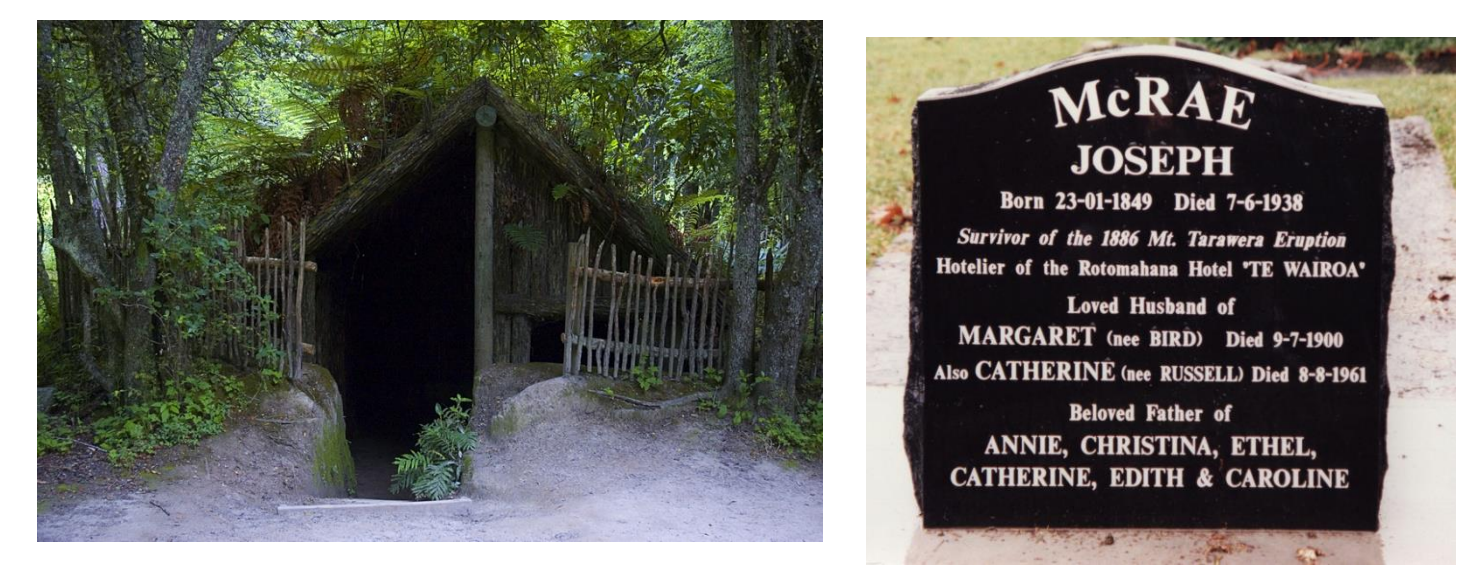

*Acknowledgements: Barbara wishes to thank the AT Library and Kerry Grant, a Photographer in Rotorua, for photographs supplied. The medal is the St Johns Cross awarded to Joseph McRae after the eruption. He was also presented with the silver walking stick.*

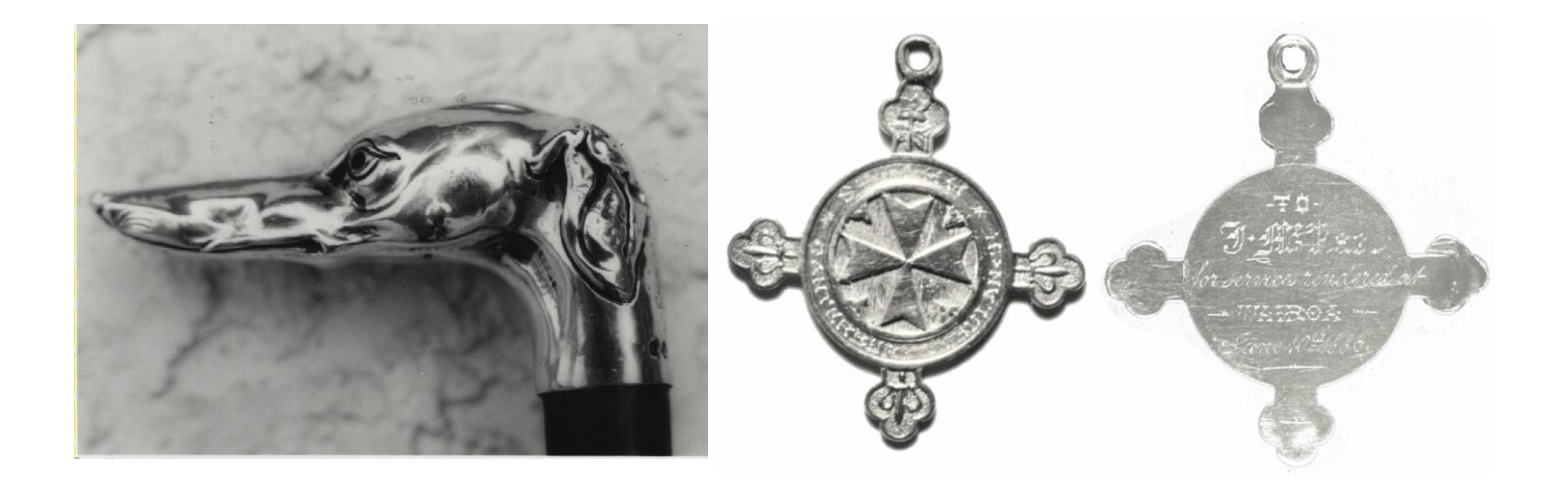

St John Centre North Shore 2 Shea Terrace, Takapuna, Auckland 21

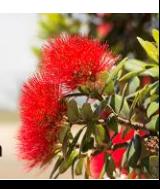

#### **ADVANCED COMPUTERS**

#### **THE SYSTEM REQUIREMENTS FOR WINDOWS 11?**

**ESSENCE** 

**SENIORNET NORTH SHORE NEWSLETTER** 

#### THE SYSTEM REQUIREMENTS FOR WINDOWS 11 ARE:

- Processor: 1 gigahertz (GHz) or faster with two or more cores on a compatible 64-bit processor or System on a Chip (SoC)
- RAM: 4 GB
- Storage: 64 GB or larger storage device
- System firmware: UEFI, Secure Boot capable
- Graphics card: Compatible with DirectX 12 or later with WDDM 2.0 driver
- Display: High-definition (720p) display that is greater than 9" diagonally, 8 bits per color channel
- Internet connection: Windows 11 Home edition requires internet connectivity and a Microsoft account to complete device setup on first use. Switching a device out of Windows 11 Home in S mode requires internet connectivity.

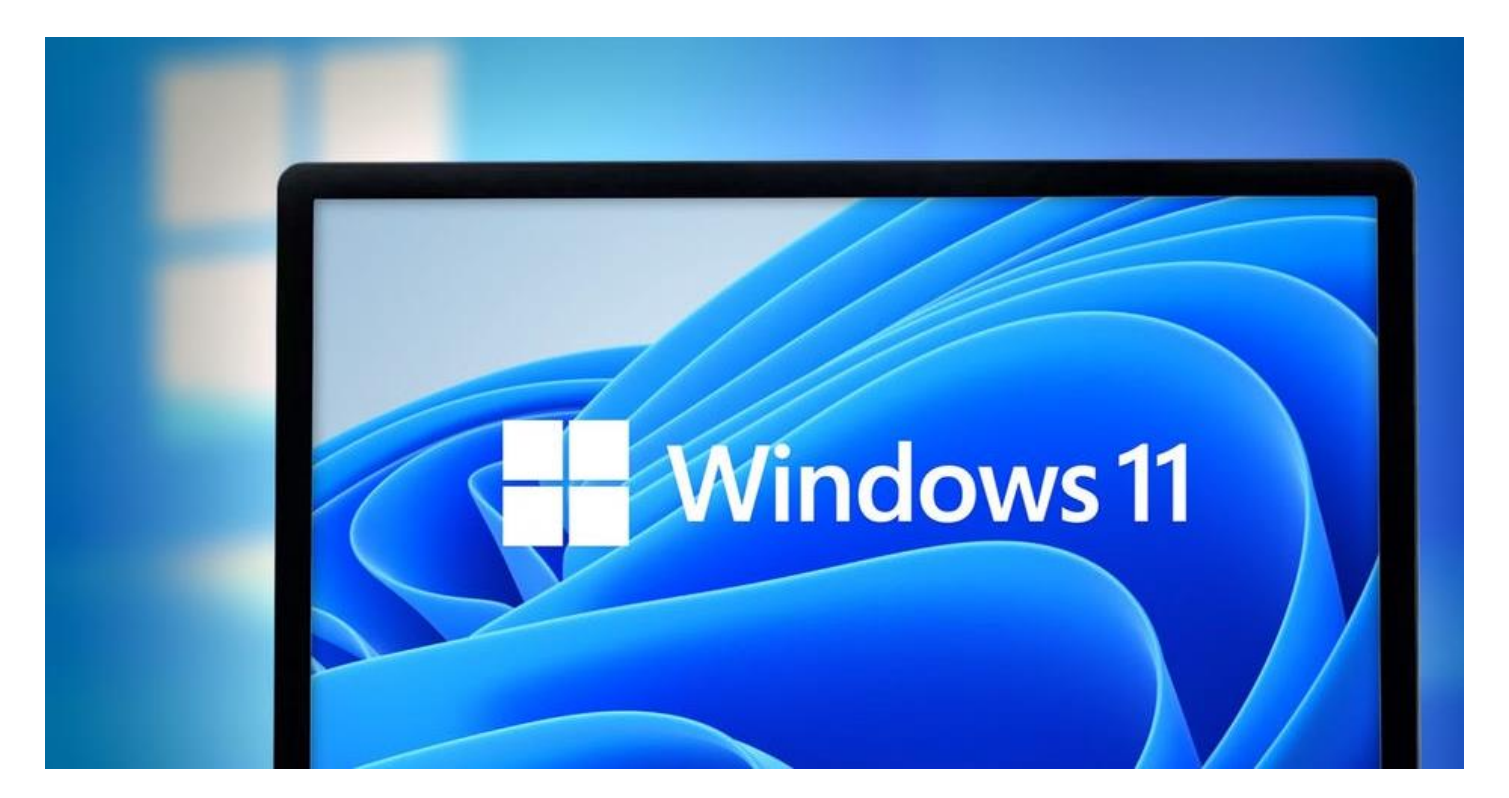

FEATURE-SPECIFIC REQUIREMENTS FOR WINDOWS 11 ARE:

Some features in Windows 11 have increased requirements beyond those listed above. Here are additional details regarding requirements for key features per Microsoft.

- 5G support: Requires a 5G-capable modem.
- Auto HDR: Requires an HDR monitor.
- BitLocker to Go: Requires a USB flash drive (available in Windows Pro and above editions).
- Client Hyper-V: Requires a processor with second level address translation (SLAT) capabilities (available in Windows Pro and above editions).

**SENIORNET NORTH SHORE** THE FRIENDLY CLUB

St John Centre North Shore 2 Shea Terrace, Takapuna, Auckland 22

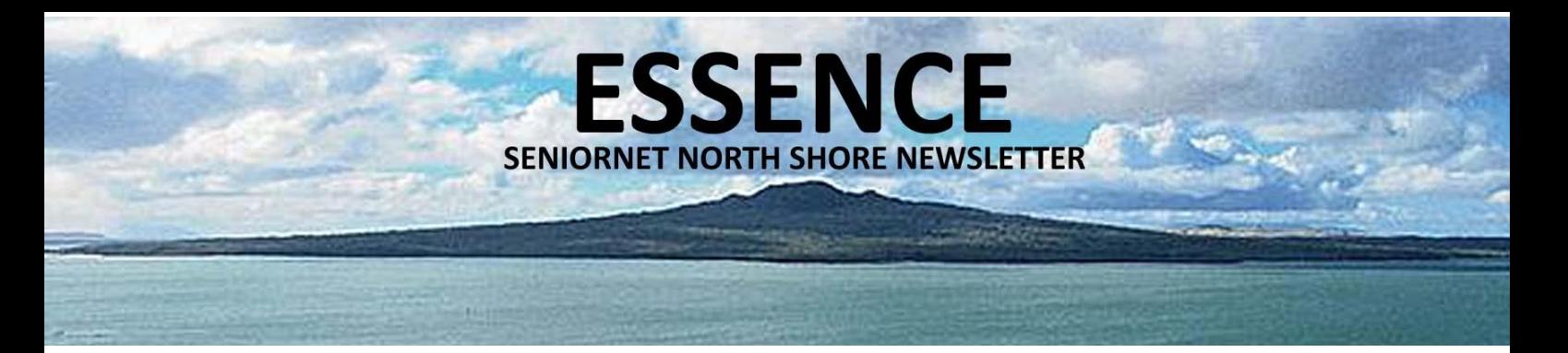

- Cortana: Requires a microphone and speaker and is currently available on Windows 11 for Australia, Brazil, Canada, China, France, Germany, India, Italy, Japan, Mexico, Spain, U.K. and U.S.
- DirectStorage: Requires an NVMe SSD to store and run games that use the Standard NVM Express Controller driver and a DirectX12 GPU with Shader Model 6.0 support.
- DirectX 12 Ultimate: Available with supported games and graphics chips.
- Presence: Requires a sensor that can detect human distance from device or intent to interact with device.
- Intelligent Video Conferencing: Requires video camera, microphone and speaker (audio output).
- Multiple Voice Assistant (MVA): Requires a microphone and speaker.
- Snap: Three-column layouts require a screen that is 1920 effective pixels or greater in width.
- Mute/Unmute from Taskbar: Requires video camera, microphone and speaker (audio output). App must be compatible with feature to enable global mute/unmute.
- Spatial Sound: Requires supporting hardware and software.
- Teams: Requires video camera, microphone and speaker (audio output).
- Touch: Requires a screen or monitor that supports multi-touch.
- Two-factor authentication: Requires use of PIN, biometric (fingerprint reader or illuminated infrared camera) or a phone with Wi-Fi or Bluetooth capabilities.
- Voice Typing: Requires a PC with a microphone.
- Wake on Voice: Requires Modern Standby power model and microphone.
- Wi-Fi 6E: Requires new WLAN IHV hardware and driver and a Wi-Fi 6E capable AP/router.
- Windows Hello: Requires a camera configured for near infrared (IR) imaging or fingerprint reader for biometric authentication. Devices without biometric sensors can use Windows Hello with a PIN or portable Microsoft compatible security key.
- Windows Projection: Requires a display adapter that supports Windows Display Driver Model (WDDM) 2.0 and a Wi-Fi adapter that supports Wi-Fi Direct.

By end of June, instant \$20 discount will be available when you mention you are from Seniornet for your computer service. Please feel free to contact Advanced Computers team at 094448823 for more details. Our contactless service centre open 6 days a week (Mon-Fri 9:30am – 6pm, Sat  $10am - 4pm$ ).

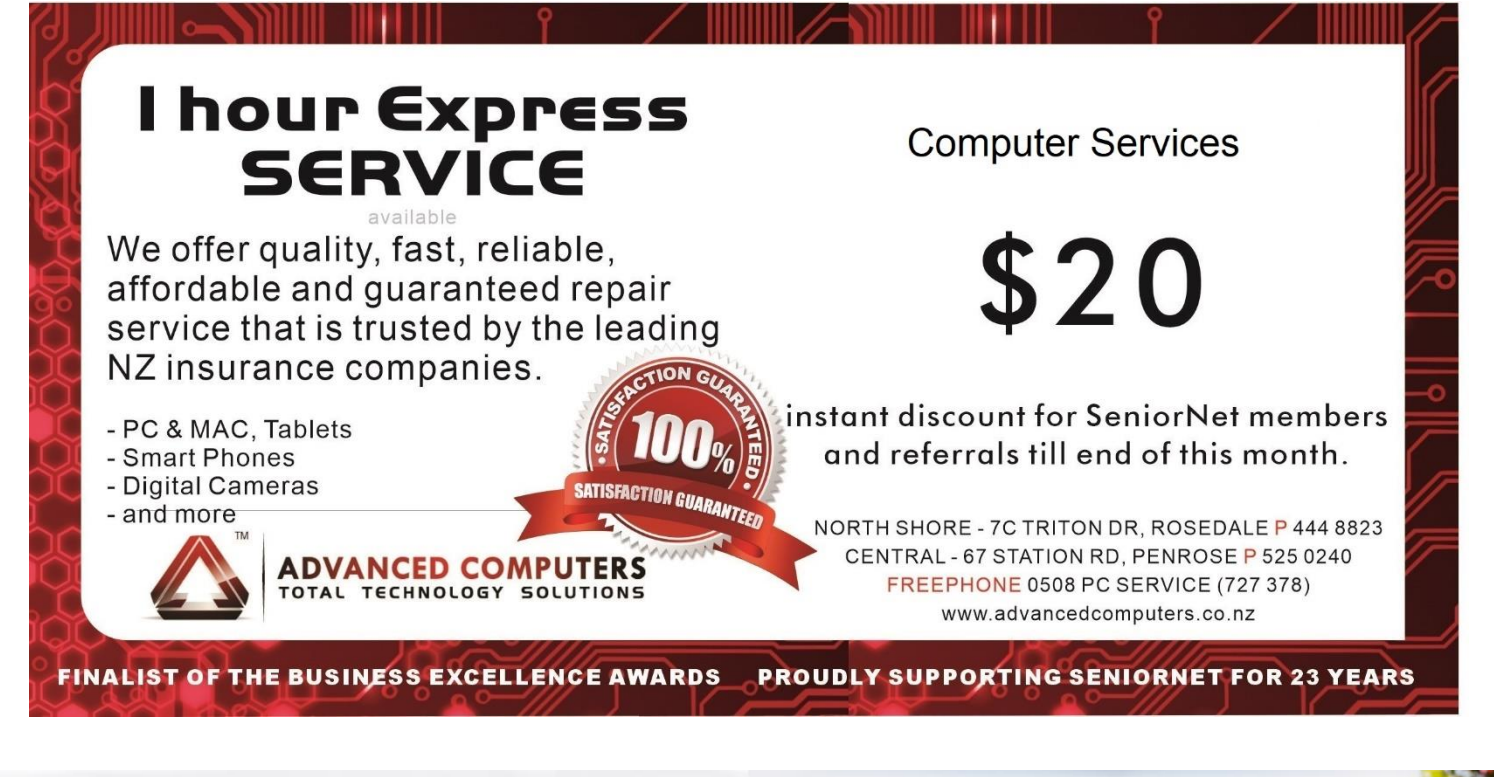

#### **SENIORNET NORTH SHORE** THE FRIENDLY CLUB

23

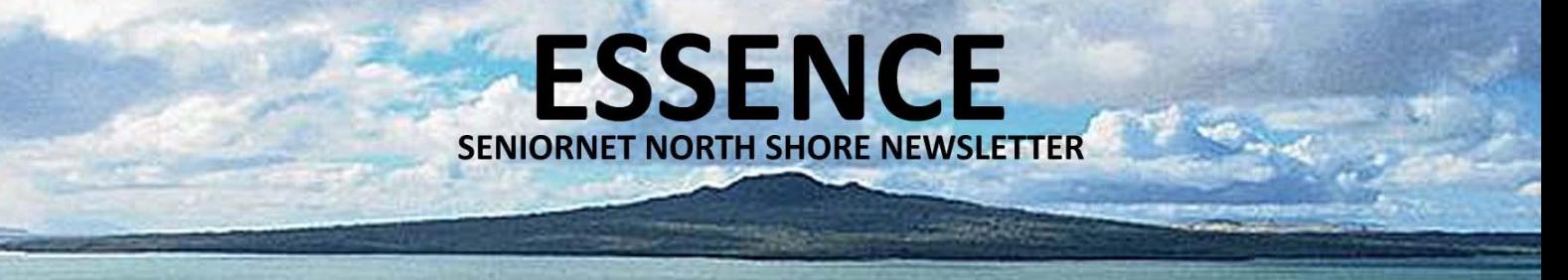

#### **TEKZONE TIPS**

#### **HOW TO UNINSTALL PROGRAM IN WINDOW 10!**

Under Windows, installing a new program is as easy as double-clicking the installation icon, but it's not obvious how to uninstall unwanted programs when they're no longer needed. Windows 10 allows you to uninstall the programs, and there are various methods available for you to uninstall a program. Uninstalling a third-party application or program on Windows 10, the latest and greatest in the long line of Windows Operating Systems is easy.

One thing you should never do is simply find the program's folder and delete it. A Windows program contains many files that are installed in various locations on the computer. If you delete a program folder manually, you'll only be deleting some of the files, and will potentially cause problems with Windows.

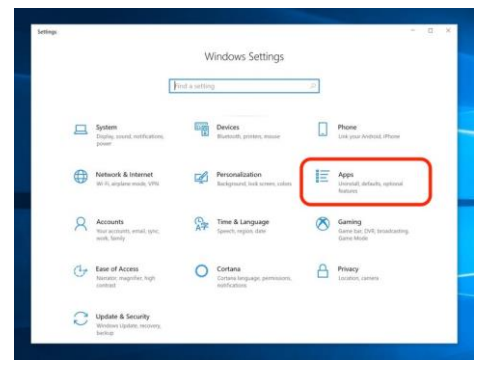

Here's the correct way to uninstall any program in Windows 10.

- 1. Start Settings from the Start menu.
- 2. Click "Apps." Open Settings to choose a program to uninstall.
- 3. In the pane on the left, click "Apps & features." You can find all the programs installed on your computer in the Apps & features page. Dave Johnson/Business Insider
- 4. In the Apps & features pane on the right, find a program you want to uninstall and click on it. Then click "Uninstall." You may need to confirm by clicking "Uninstall" in the pop-up window.
- 5. Windows will uninstall the program, deleting all of its files and data. In some cases, the program may have its own custom uninstaller, which should open when you click "Uninstall." When it's complete, the program will disappear from the list.

If the Uninstall button is grey and not clickable, that generally means it's built into Windows and can't be removed. In some instances, the program will be instantly removed when you click Uninstall, while other programs will lead you directly to their own uninstallation wizard. Just keep clicking Next until the program is finally uninstalled. However, make sure that the uninstallation wizard does not try to make you keep any files or install any new programs during the process.

# **Need help with computers?**

#### Tekzone can offer you:

- \* Genuine advice on what hardware and software is best for you
- \* Top quality components from reputable companies
- \* Pick up & set up anywhere in the Auckland metropolitan area
- Transfer of files to your new computer
- \* Personal help at your office or home, any time you need it
- \* Broadband, Network & Wireless Setup
- \* Free advice on all related matters
- \* And, we charge only what we quote (no hidden extras)

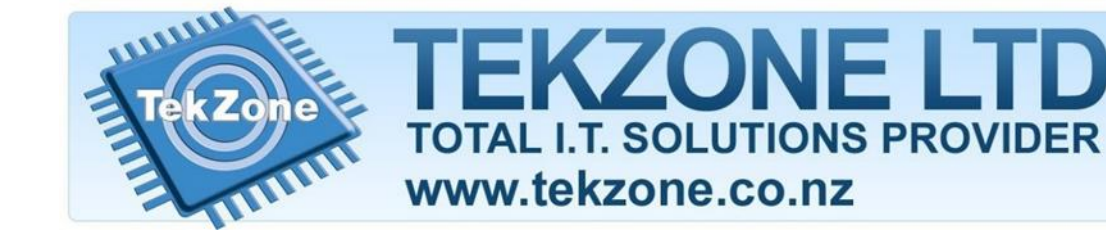

**SENIORNET NORTH SHORE** THE FRIENDLY CLUB

 $24$ 

 $(09)$  486 2163 snetns@xtra.co.nz www.seniornetns.com

mel@tekzone.co.nz

09-4887725

021-838964

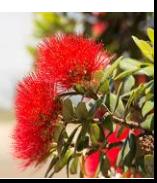

St John Centre North Shore 2 Shea Terrace, Takapuna, Auckland

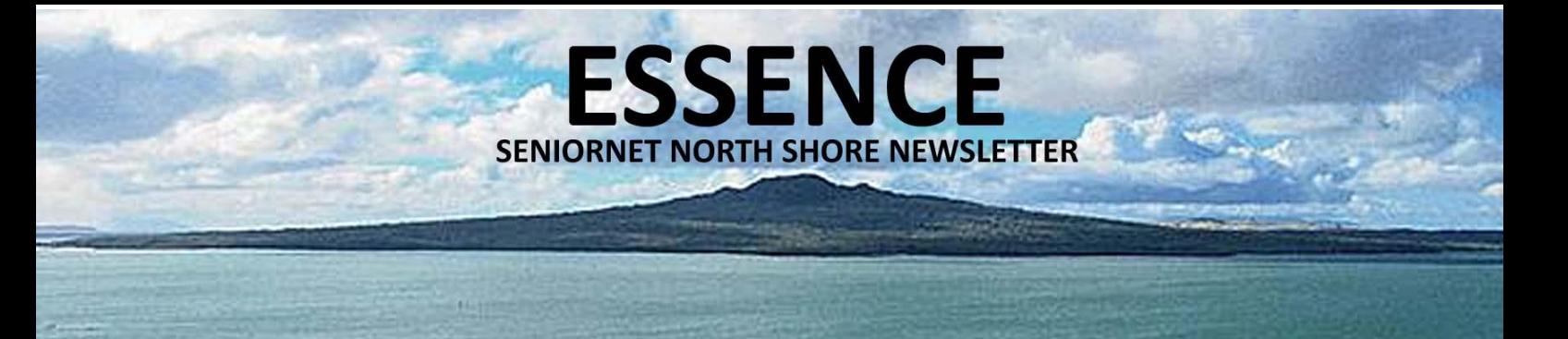

#### **WHERE TO PARK**

#### **YOUR GUIDE TO PARKING AT SENIORNET NS**

Although there are only 3 designated car parks for our club, there are a number of additional spaces available that we can use. We have created this map of the parking for your convenience. The key to the photo is:

**Light Blue square** at top left is clubrooms **Dark Blue P** are the club's official parking spots **Green P** are parking spaces club members can use at any time **Yellow P** are public and visitor parking - club members can use at any time **Purple P** spaces can be used by club members for Sunday meeting parking only **Disabled (next to door)** - club members with disability

On street parking is metered or paid via an app (week days only) – They are FREE in the weekend

Hospital parking is also an option but can be expensive

It's helpful for you to display our car window sticker – especially if you are using our designated parks (Ian gets grumpy with people who illegally park in our spots – he won't get grumpy if you have a sticker!)

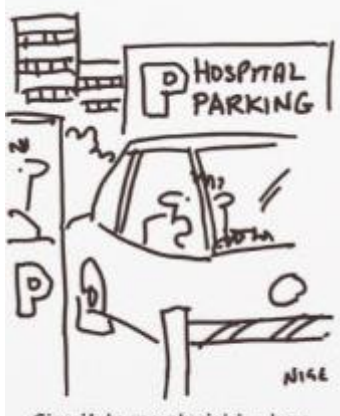

Give it to me straight - how long have I got?

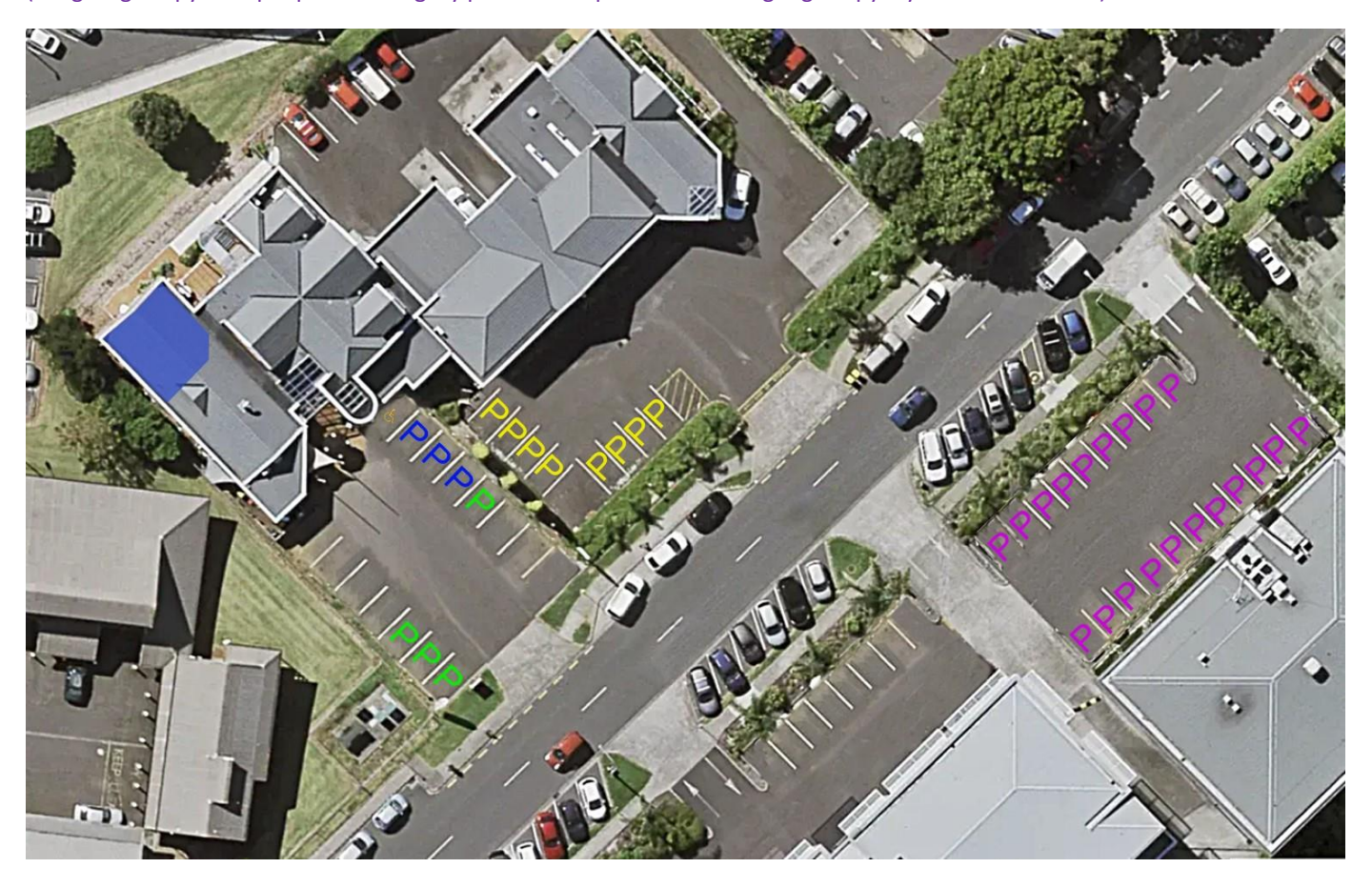

#### $(09)$  486 2163 snetns@xtra.co.nz www.seniornetns.com

St John Centre North Shore 2 Shea Terrace, Takapuna, Auckland

THE FRIENDLY CLUB

**SENIORNET NORTH SHORE** 

25